### **UNIVERSIDADE REGIONAL DO NOROESTE DO RIO GRANDE DO SUL**

**VALDINEI PERINI** 

# **INTEGRAÇÃO DE PROJETOS COM USO DE FERRAMENTAS COMPUTACIONAIS**

IJUÍ

2003

**VALDINEI PERINI** 

# **INTEGRAÇÃO DE PROJETOS COM USO DE FERRAMENTAS**

## **COMPUTACIONAIS**

Trabalho de Conclusão de Curso Formação no Curso Universidade Regional do Noroeste do Rio Grande do Sul Departamento de Tecnologia Engenharia Civil Trabalho de Conclusão de Curso

Orientador: M.Eng. Luis Eduardo Modler

Ijuí

2003

### **FOLHA DE APROVAÇÃO**

Estágio supervisionado defendido e aprovado em 12/08/2003 pela banca examinadora.

Prof. M. Eng. Luis Eduardo Modler – Orientador (DETEC/EGC)

\_\_\_\_\_\_\_\_\_\_\_\_\_\_\_\_\_\_\_\_\_\_\_\_\_\_\_\_\_\_\_\_\_\_\_\_\_\_\_\_\_\_\_\_\_\_\_\_\_\_\_\_\_\_\_\_

Prof. M. Eng. Luciana Londero Brandli (DETEC/EGC)

\_\_\_\_\_\_\_\_\_\_\_\_\_\_\_\_\_\_\_\_\_\_\_\_\_\_\_\_\_\_\_\_\_\_\_\_\_\_\_\_\_\_\_\_\_\_\_\_\_\_\_\_\_\_\_\_

Prof. M. Eng. Cristina Eliza Pozzobon (DETEC/EGC)

\_\_\_\_\_\_\_\_\_\_\_\_\_\_\_\_\_\_\_\_\_\_\_\_\_\_\_\_\_\_\_\_\_\_\_\_\_\_\_\_\_\_\_\_\_\_\_\_\_\_\_\_\_\_\_\_

Prof. M. Eng. Luis Eduardo Modler

\_\_\_\_\_\_\_\_\_\_\_\_\_\_\_\_\_\_\_\_\_\_\_\_\_\_\_\_\_\_\_\_\_\_\_\_\_\_\_\_\_\_\_\_\_\_\_\_\_\_\_\_\_\_\_\_

Coordenador do colegiado do curso de Engenharia Civil da UNIJUÍ

#### **AGRADECIMENTO**

 Agradeço a ajuda prestimosa de meu companheiro, amigo e orientador, Luis Eduardo Modler pela paciência e atenção prestadas a mim, para que esse trabalho torna-se possível. A todos professores que sempre estiveram muito além da profissão acadêmica, ajudando e orientando-me na minha caminhada para que eu finalmente alcançasse meu objetivo.

### **RESUMO**

O presente trabalho visa demonstrar a importância do processo de desenvolvimento de projetos no contexto da indústria da construção, nos dias de hoje, com os avanços da tecnologia, cada dia mais complexos. As ferramentas computacionais, importantes instrumentos de inserção de novas tecnologias no processo de projeto, encontram-se disseminadas na prática profissional, o que as torna um importante objeto de estudo, devido à sua crescente relevância. No entanto, esta inserção somente logrará êxito se for executada através de metodologias adequadas a cada problema existente. Estas metodologias devem principalmente contemplar a integração das especialidades (sub-projetos) que compõem o processo de projeto. Um dos objetivos do estudo realizado, foi analisar as interferências entre as etapas de projeto, selecionando um fluxograma "ideal" de atividades, compondo uma interação entre as etapas. A necessidade dessa interação entre especialidade torna-se inevitável, pois na fase de projetos, as decisões tomadas são as que têm maior capacidade de influenciar o custo final, refletindo diretamente na obtenção de qualidade. A escolha e análise de softwares existentes no mercado, em suas respectivas áreas de atuação, definindo a capacidade de compatibilidade existente entre eles baseou-se na disponibilidade dos softwares escolhidos, bem como no potencial de utilização que cada um deles possui no mercado atual. Para isso foi criado um fluxograma que demonstra a compatibilidade entre os softwares escolhidos, buscando reduzir quaisquer imperfeições no processo. Por fim foi consolidada uma integração através de uma informatização das etapas de projeto, com os softwares escolhidos, inseridos cada um em sua área de atuação. A pesquisa demonstra a possibilidade de inserção de ferramentas computacionais no processo de projeto de forma integrada, reduzindo interferências e aumentando o potencial de qualificação dos projetos, com redução de erros e melhora no nível de detalhamento dos mesmos.

# **SUMÁRIO**

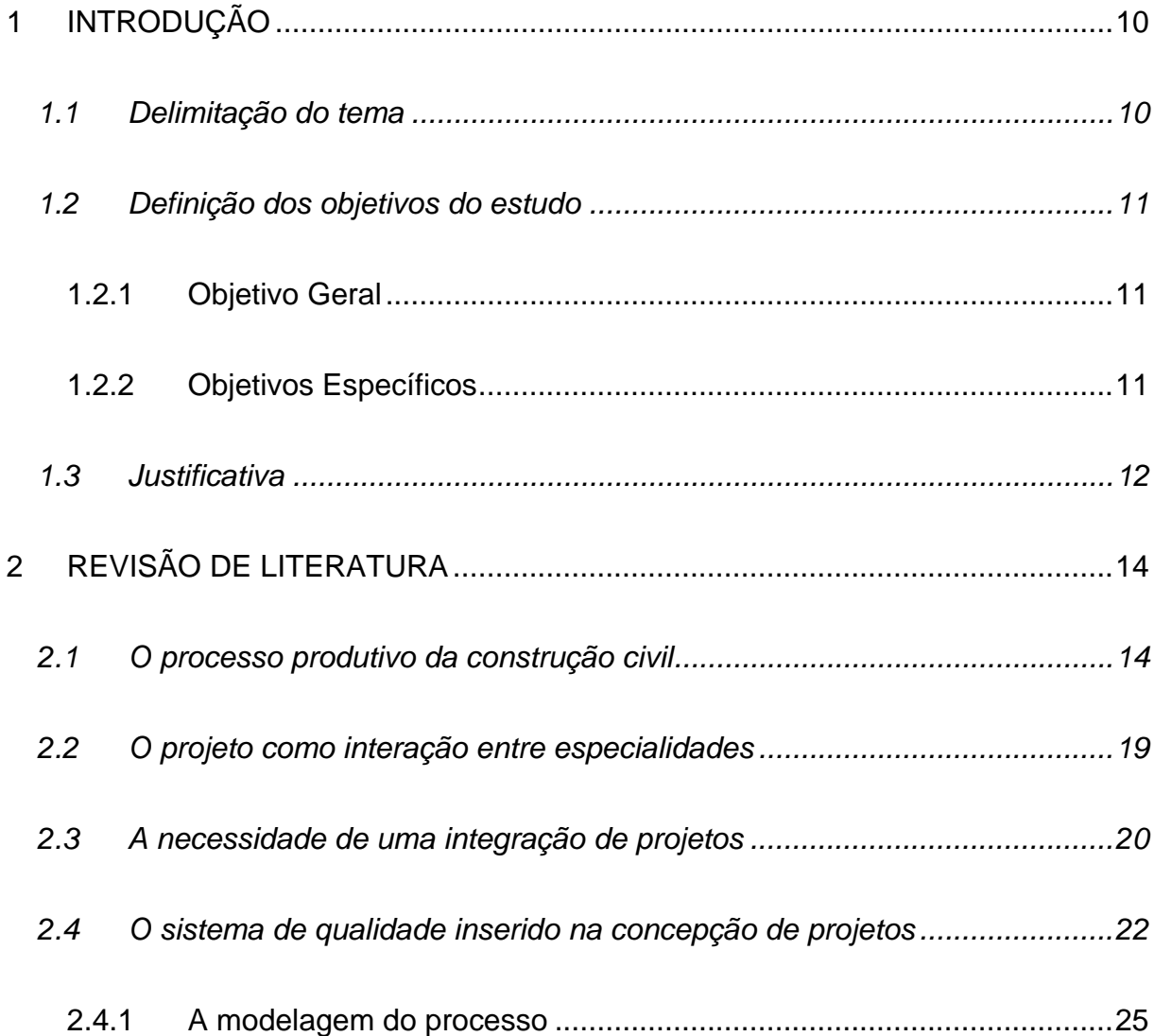

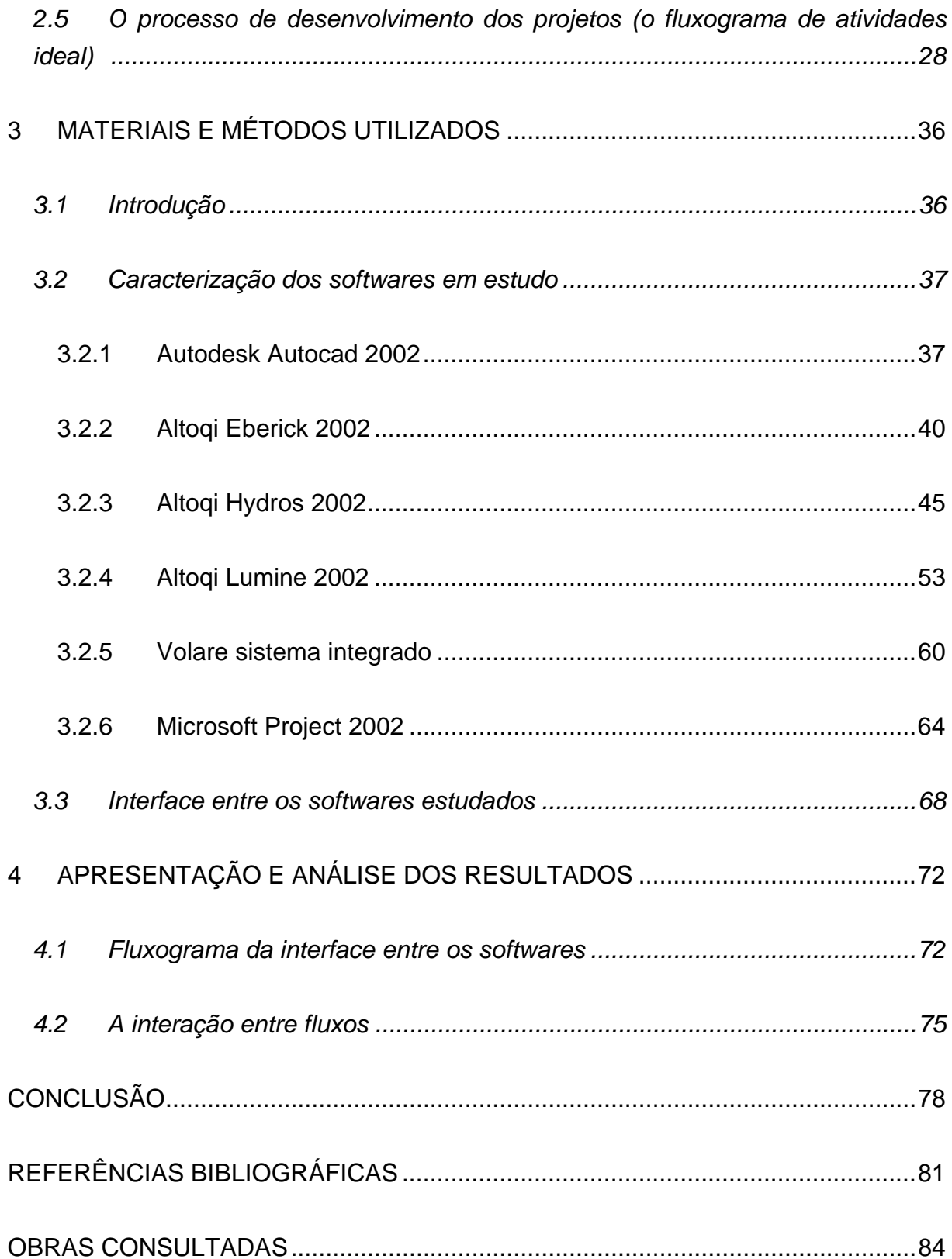

# **LISTA DE FIGURAS**

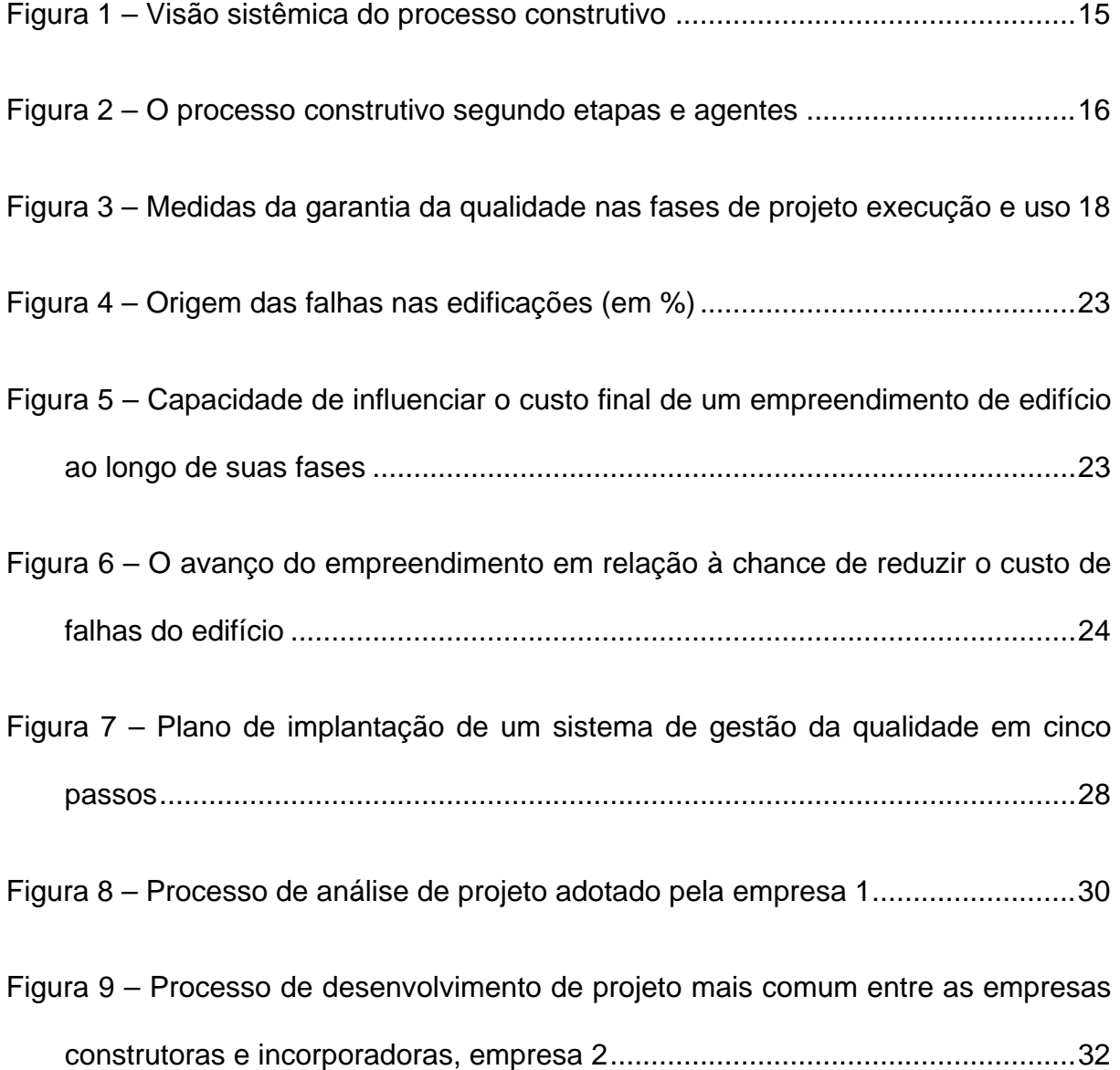

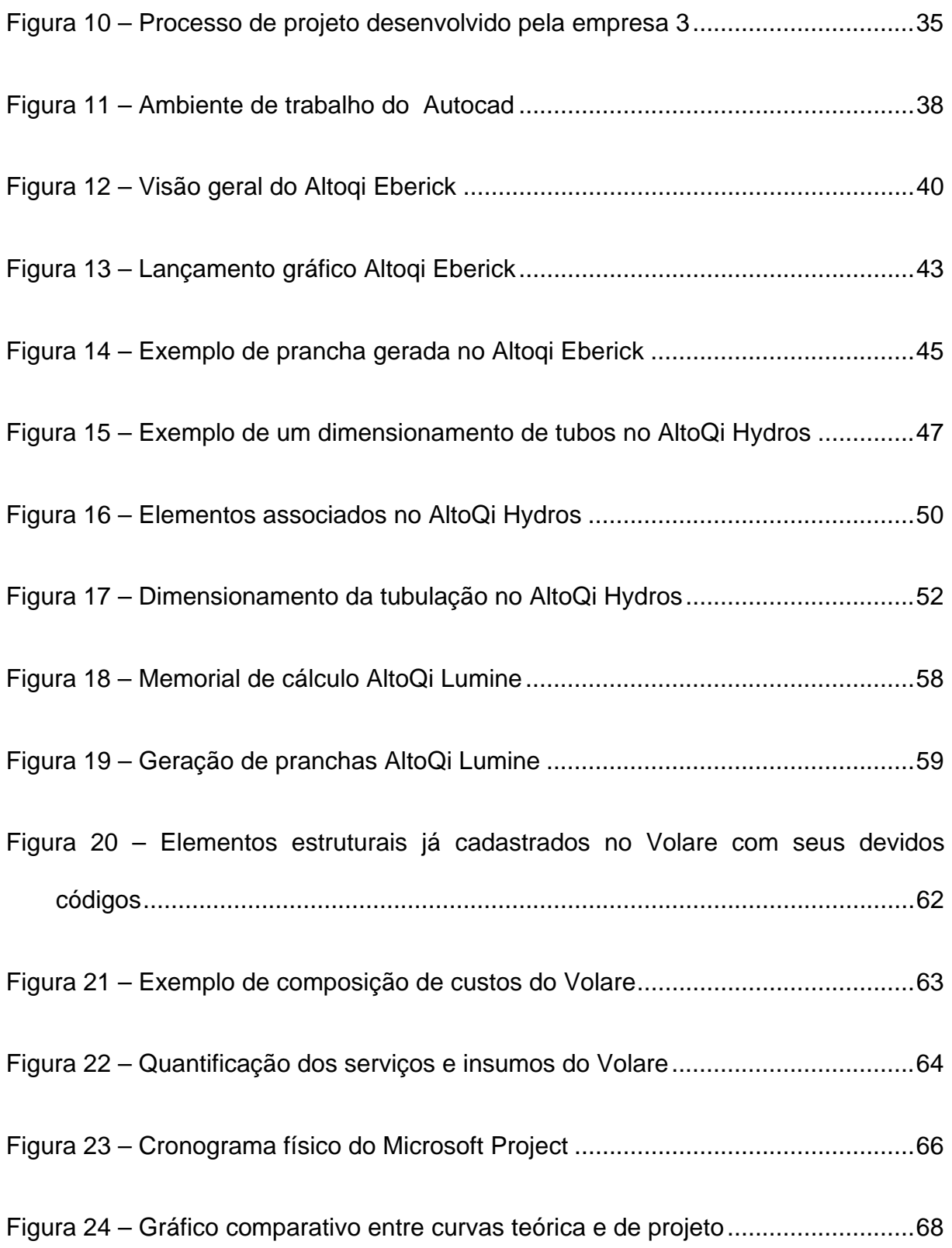

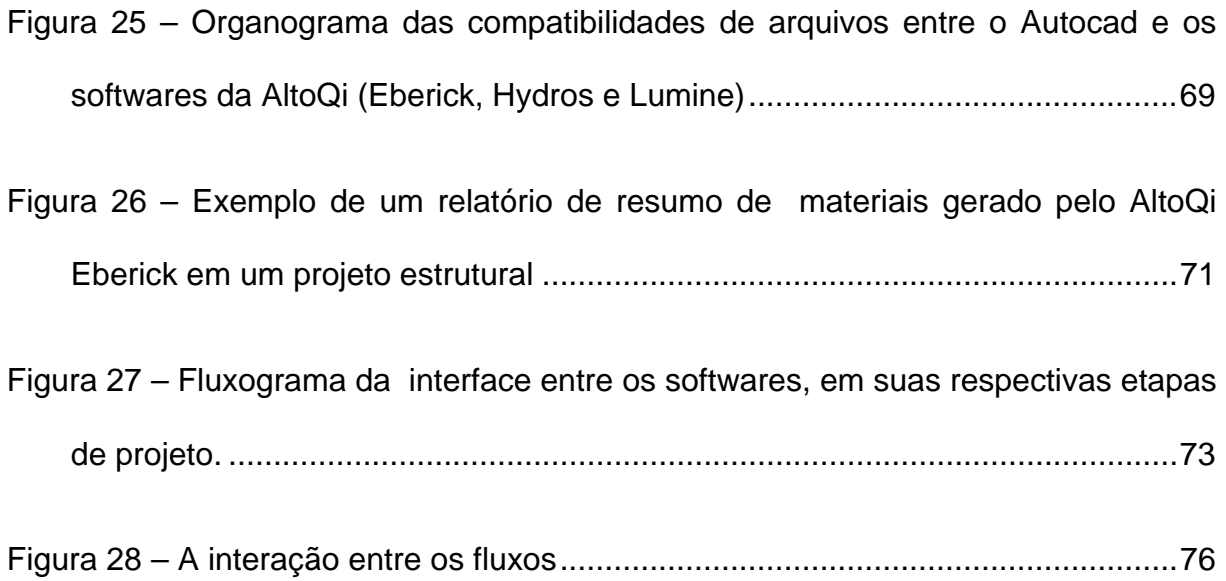

# <span id="page-10-0"></span>**1 INTRODUÇÃO**

### *1.1 DELIMITAÇÃO DO TEMA*

O propósito desse trabalho, é a tentativa de se analisar uma seqüência lógica de etapas a serem seguidas dentro do processo de produção de um projeto. Com o objetivo de integrar as especialidades envolvidas no projeto, cooperando assim, para que as etapas caminhem em sincronia, em constante comunicação, troca de idéias, e sugestões, contribuindo consideravelmente na qualidade final do empreendimento.

Como auxílio a essa busca maior de qualidade insere-se o uso de ferramentas computacionais, para uma análise dos verdadeiros benefícios que estas podem nos contribuir.

### <span id="page-11-0"></span>*1.2 DEFINIÇÃO DOS OBJETIVOS DO ESTUDO*

#### **1.2.1 Objetivo Geral**

Elaborar um fluxograma de atividades a serem seguidas para execução de um projeto completo, integrado em todas suas etapas com auxílio de ferramentas computacionais. Aplicar a teoria de qualidade de projeto (fluxograma de atividades), incluindo em cada etapa *softwares* existentes no mercado, fazendo uma ligação entre os mesmos, levantando-se suas atribuições e condições de compatibilidade para cada área de atuação, promovendo a interação entre eles.

#### **1.2.2 Objetivos Específicos**

- Analisar as interferências entre etapas (especialidades) de projeto;
- Identificar um fluxo de atividades do processo de projeto ideal com base na revisão da literatura;
- Identificar a influência dos programas tipo CAD na concepção de cada etapa do projeto;
- <span id="page-12-0"></span>• Definir as relações de interface entre alguns *softwares* disponíveis no mercado, usado pelos profissionais em suas respectivas etapas de projeto;
- Analisar os *softwares* escolhidos na pesquisa.

#### *1.3 JUSTIFICATIVA*

A etapa de projetos em uma edificação da construção civil não parece ter a atenção necessária e devida, a qual merece. A fase de projetos sempre pressionada por prazos cada vez menores, faz com que os profissionais além de não se deterem a detalhes essenciais que passam despercebidos, não possuam uma interação com as demais etapas de projeto.

Cada profissional geralmente executa seu projeto sem levar em consideração os demais envolvidos na obra, o que acaba gerando uma imcompatibilização entre eles e conseqüentemente o surgimento de falhas. A bibliografia nacional e internacional aponta como uma das principais fontes de problemas pós-ocupação em uma edificação, a gerada por uma fase de projetos mal conduzida. A necessidade de uma integração de projetos minimizaria estes problemas proporcionando um aumento na qualidade (projetos mais detalhados) e redução de tempo perdido (minimização de erros) e conseqüentemente de custos.

No mundo de hoje, com os avanços da tecnologia, há a necessidade

de um maior aprimoramento nos projetos a serem executados. Projetos mais complexos são cada dia mais usuais. Pode-se atribuir esta evolução, em boa parte, ao incremento das ferramentas computacionais que acabam ajudando consideravelmente o profissional a elaborar um projeto mais ágil, seguro e eficiente.

A tendência mundial dos meios de produção direciona-se, hoje, para uma engenharia simultânea, ou seja, uma diminuição no ciclo de desenvolvimento de projetos e que estes caminhem em perfeita sincronia. Utilizando somente recursos humanos, esse processo tomaria muito tempo e seria muito desgastante, podendo ocorrer diversos erros. Através do uso de ferramentas computacionais, pode-se gerenciar todas as etapas de projeto (especialidades), agilizando a comunicação entre os agentes que estão efetuando as etapas (todos trabalhando com uma mesma linguagem), e controlando o cronograma de tarefas com maior eficiência.

Um problema que acompanha um projeto de edificação é a relação seqüencial dos projetos. Somente se começa uma determinada especialidade (etapas de trabalho que compõe o projeto como um todo), com o término da anterior. Com o auxílio das ferramentas computacionais as especialidades, podem ser elaboradas a partir de uma mesma linguagem (definida no fluxograma de trabalho) em uma mesma seqüência, pré-determinada com uma maior dinâmica. Ganhos consideráveis podem ser adquiridos com a implantação desta técnica tanto em tempo de trabalho, redução de custos, quanto na qualidade e riqueza de detalhes que refletirão diretamente na satisfação do usuário em relação ao seu imóvel.

# <span id="page-14-0"></span>**2 REVISÃO DE LITERATURA**

#### *2.1 O processo produtivo da construção civil*

As fases do processo produtivo no caso de um edifício habitacional, verticalizado e coletivo segundo Martucci (1990 apud MODLER, 2000) são: a aquisição do terreno, contratação e elaboração de projetos, construção e administração do condomínio.

A maioria das empresas de construção possuem uma visão limitada do processo de produção. Devido à falta de prazo, ocorre um certo "atropelamento" das fases do processo produtivo na construção (MODLER, 2000). Novaes (1996 apud MODLER, 2000), salienta "a importância da visão sistêmica para o processo construtivo" e demonstra a proposta de Bonin (1987, apud MODLER, 2000, p.31) demonstrado na figura 1, "a estrutura seqüencial de desenvolvimento do processo construtivo permite considerá-lo segundo três macro-etapas: de definição conceitual, de desenvolvimento técnico e de utilização".

<span id="page-15-0"></span>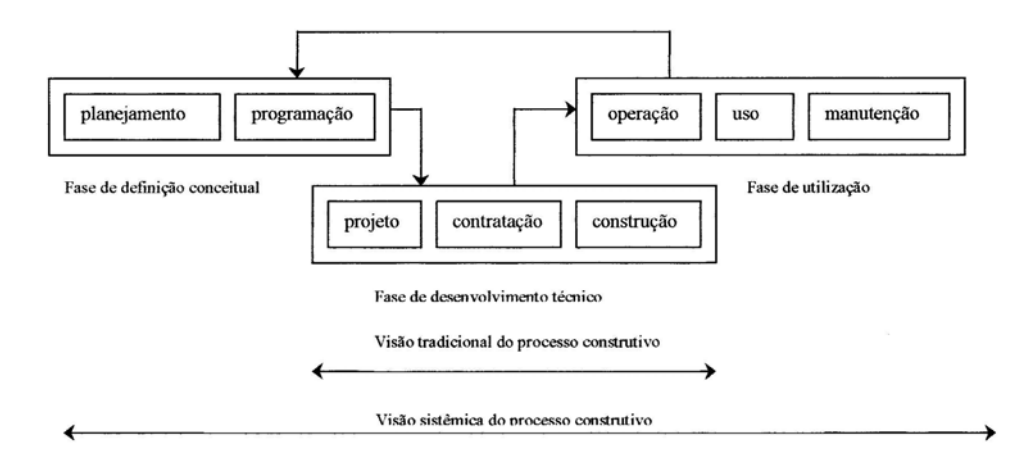

*Figura 1 – Visão sistêmica do processo construtivo (BONIN, 1987 apud MODLER, 2000,p. 31)* 

Como demonstrado na figura 1, a visão tradicional do processo construtivo limita-se à fase de desenvolvimento técnico. As fases de definição conceitual e de utilização acabam sendo apenas informais. Unificam-se as fases de planejamento e de programação, sendo desenvolvidos simultaneamente. Já na fase de utilização ignora-se a fase do uso e manutenção, que é exatamente onde os usuários podem indicar os erros para que estes não sejam repetidos (MODLER, 2000). Através de avaliações Pós-ocupação estas reclamações de hoje podem se tornar elogios amanhã.

Novaes (1996 apud MODLER, 2000) abordou o trabalho de Meseguer (1991 apud MODLER, 2000), "o processo construtivo segundo as etapas e respectivos agentes responsáveis, é representada de forma mais adequada na <span id="page-16-0"></span>figura 2, pelo reconhecimento da importância do usuário como agente do processo."

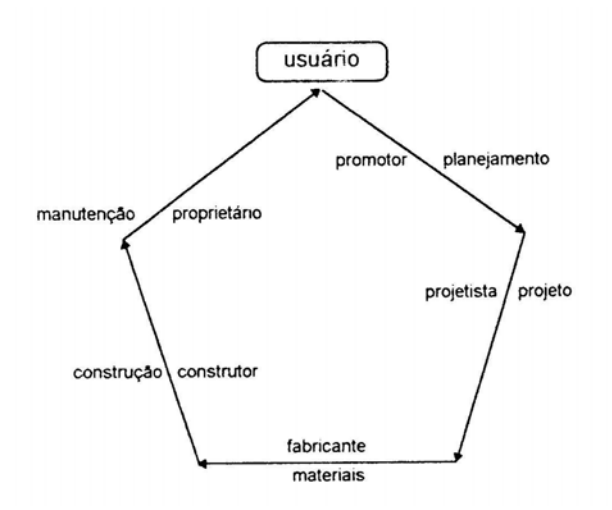

*Figura 2 – O processo construtivo segundo etapas e agentes (MESEGUER apud MODLER, 2000)* 

Forma–se um ciclo onde os agentes estão em constante interação com o processo de produção, impondo restrições, avaliando serviços e cobrando resultados (MODLER, 2000).

Analisando o mesmo processo produtivo sugerido por Meseguer (Figura 2), Rodriguez (2001), define cada etapa como:

> Concepção (planejamento): nela faz-se a identificação das necessidades do cliente e/ou das pessoas que se beneficiarão com a edificação; analisa-se distintas soluções considerando limitações de custos,

prazos, legais, ambientais, técnicas e de vizinhança, adotando-se uma solução técnica; e toma-se a decisão de construir.

 Projeto: nesta fase é desenvolvida em detalhe a solução adotada com a participação de diversos especialistas, constando o projeto final das partes gráficas (plantas) e escrita (memorial justificativo e discriminação técnica).

 Fabricação de materiais e componentes: refere-se à fabricação de materiais, componentes e equipamentos que são empregados na fase de execução.

 Execução: nela o projeto é concretizado fisicamente, com o uso de recursos tanto humanos como materiais, fazendo-se primeiramente o planejamento da execução e, após, a execução propriamente dita.

 Uso: é a fase em que o usuário usufrui o bem, dando-lhe a manutenção que o mesmo requer para seu bom funcionamento. (RODRIGUEZ, 2001, p.9)

Cada fase do processo produtivo tem suas características particulares, levando assim, cada uma a ter um enfoque diferenciado, sendo como a fase mais desenvolvida a de materiais. Fabricação de materiais, execução de obras, projeto, planejamento e manutenção, formam a seqüência citada por diversos autores como a ordem em que se deve introduzir sistemas de qualidade na construção (RODRIGUEZ, 2001). Na figura 3, Rodriguez (2001) demonstra as medidas da garantia da qualidade nas fases de projeto, execução e uso .

<span id="page-18-0"></span>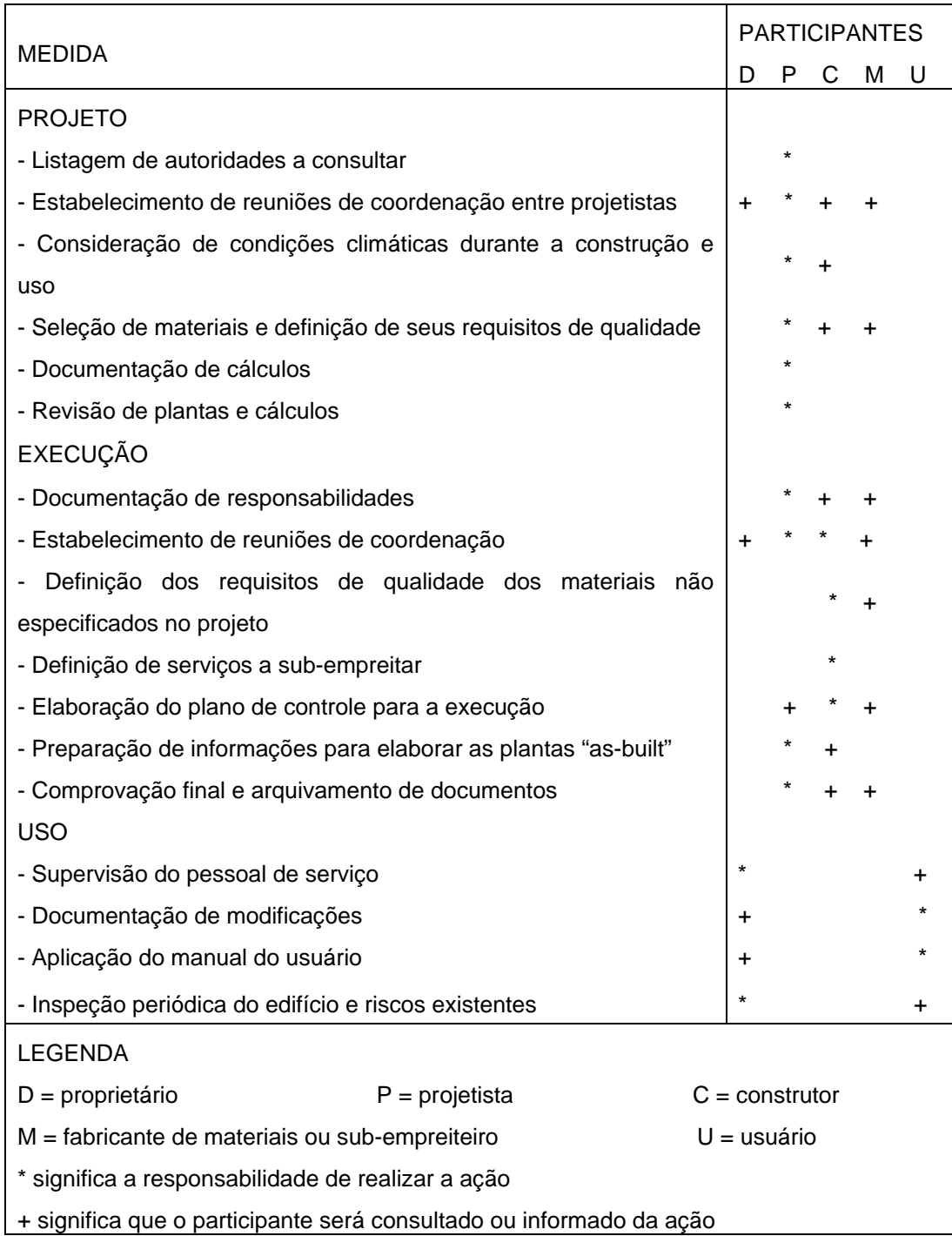

*Figura 3 – Medidas da garantia da qualidade nas fases de projeto execução e* 

*uso (RODRIGUEZ, 2001)* 

#### <span id="page-19-0"></span>*2.2 O projeto como interação entre especialidades*

Segundo Schmitt (1999) a NBR 5670 – Seleção e contratação de serviços e obras de engenharia e arquitetura de natureza privada – indica que "projeto é a definição qualitativa e quantitativa dos atributos técnicos, econômicos e financeiros de um serviço ou obra de engenharia e arquitetura, com base em dados, elementos, informações, estudos, discriminações técnicas, cálculos, desenhos, normas, projeções e disposições especiais".

É notória a magnitude da importância da elaboração de um projeto. Cada profissional tem um modo diferente de pensar, calcular, executar, enfim, de elaborar seus projetos. A incompatibilidade que pode surgir entre eles parece inevitável. Portanto, é também inevitável a promoção de uma maior interação entre esses profissionais para formatar uma linha de projeto que, sendo seguida, possa amenizar incompatibilidades.

Segundo Bailey e Smith (1994 apud SCHMITT, 1998) as construções podem ser analisadas dos mais diferentes pontos de vista. Essa afirmação é facilmente demonstrada a partir da visão de um engenheiro civil da área de estruturas, que define a construção como o conjunto de elementos estruturais a serem dimensionados. Já o arquiteto define o mesmo como sendo um conjunto de recintos com a função de filtrar o ambiente externo a seus ocupantes. Esse conflito de idéias geradas entre engenheiros e arquitetos, segundo esses autores, é geralmente um dos maiores problemas na concepção de projetos de construções.

<span id="page-20-0"></span>O fato de os vários profissionais envolvidos no projeto e na execução de uma construção trabalharem em diferentes empresas, também coopera para que ocorram conflitos, fazendo com que os projetos se diferenciem um do outro como é enfatizado por Galle (1995 apud SCHMITT,1998).

No caso de haverem mudanças em um sub-projeto durante o andamento do projeto, estas refletirão diretamente nele gerando conflitos que certamente proporcionarão uma perda indesejada de tempo (GALLE, 1995 apud SCHMITT, 1998; TEICHHOL; FISCHER, 1994 apud SCHMITT, 1998).

Para Anderson e Johansson (1996 apud SCHMITT,1998) esses conflitos são solucionados com uma boa comunicação nas companhias. A transmissão de informações deve ser direcionada a todas as pessoas envolvidas no projeto, para, assim, todos tomarem conhecimento de possíveis mudanças a surgirem no decorrer do mesmo.

#### *2.3 A necessidade de uma integração de projetos*

Uma vez identificados os conflitos existentes nas diferentes etapas de trabalho, fica clara a necessidade de uma integração das mesmas no processo de projeto.

 Deve-se entender a integração como a habilidade de dividir as informações ou parte delas entre diferentes atores e disciplinas. A integração das informações é a oportunidade para a construção alcançar significativos aumentos de performance produtividade e qualidade (MATEUS 1996, apud SCHMITT, 1998).

 Seguindo a mesma linha de raciocínio, Smith (1996 apud SCHMITT, 1998) acrescenta que um aumento considerável da qualidade, a diminuição de atrasos e redução de custos são potenciais obtidos na construção através de uma melhor comunicação e integração. Na obtenção de um produto de melhor qualidade, Faraj e Alshawi (1996 apud SCHMITT, 1998) comentam que ao desenvolver um projeto integrado, este deve atuar desde o princípio de sua concepção, para só assim diminuírem as probabilidades de ocorrerem problemas tanto de integridade, como de conflito de gerenciamento de dados.

Um projeto de obra de edificação envolve um aglomerado de dados e documentos gerados por cada etapa de trabalho. Esses dados deverão ser distribuídos aos demais parceiros envolvidos, porém geralmente não se tem levado em consideração os três mais importantes atributos dos dados, qualidade, integridade e oportunidade (KANGARI; SANDRI, 1996 apud SCHMITT, 1998).

Em seu estudo, Schmitt (1998) gerou um documento complementar denominado "chave integradora", que teria a função de reunir pontos importantes a serem analisados imaginando a leitura simultânea dos projetos.

<span id="page-22-0"></span>Então, segundo Schmitt (1998, p. 271), o desenvolvimento da "chave integradora":

- Detecta a ocorrência de incompatibilidades entre projetos específicos antes da etapa de execução;
- Verifica se é fácil a interpretação dos desenhos numa fase preliminar;
- Destaca, em relação a um projeto específico que comanda o desenvolvimento de determinada etapa, detalhes que aparecem em outros projetos;
- Exige a presença de todos os projetos específicos completos antes do início da obra no canteiro de obras, valorizando a fase de projeto;
- Traz o gerente de obra para um contato mais profundo com o projeto antes do início das atividades de canteiro.

### *2.4 O sistema de qualidade inserido na concepção de projetos*

A fase de projeto, segundo Rodrigues (2001), em estudos feitos em países europeus é a responsável pela maior quantidade de falhas patológicas nas edificações, conforme a figura 4, a seguir.

<span id="page-23-0"></span>

| ORIGEM DAS FALHAS NAS EDIFICAÇÕES |         |
|-----------------------------------|---------|
| <b>FASES</b>                      | %       |
| <b>PROJETO</b>                    | 40 a 45 |
| <b>EXECUÇÃO</b>                   | 25 a 30 |
| <b>MATERIAIS</b>                  | 15 a 20 |
| <b>USO</b>                        | 10      |

*Figura 4 – Origem das falhas nas edificações (em %) (GARCIA, 1989 apud RODRIGUEZ, 2001)* 

A exemplo de Rodriguez (2001), Melhado (1995) afirma que é fundamental para a obtenção de qualidade, que o empreendedor valorize a fase de projetos. Nestas primeiras fases, as decisões tomadas são as que tem maior capacidade de influenciar o custo final. Esta influência é ilustrada na figura 5.

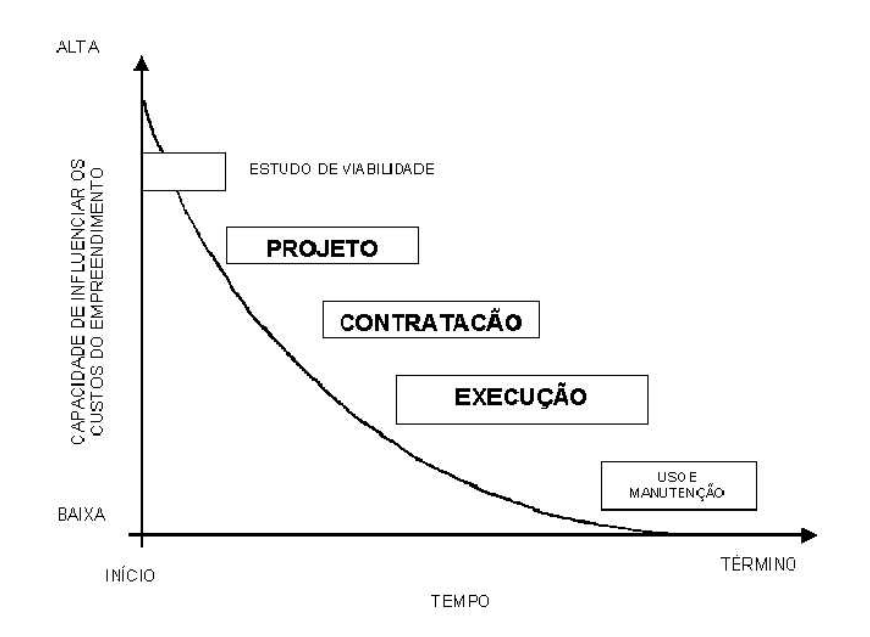

*Figura 5 – Capacidade de influenciar o custo final de um empreendimento de* 

*edifício ao longo de suas fases (CII, 1987 apud MELHADO, 1995)* 

<span id="page-24-0"></span>Hammarlund e Josephson (1992, apud MELHADO, 1995) demonstram (ver figura 6) que a principal participação na redução dos custos de falhas de edifício se devem a uma boa tomada de decisões nas fases iniciais do empreendimento.

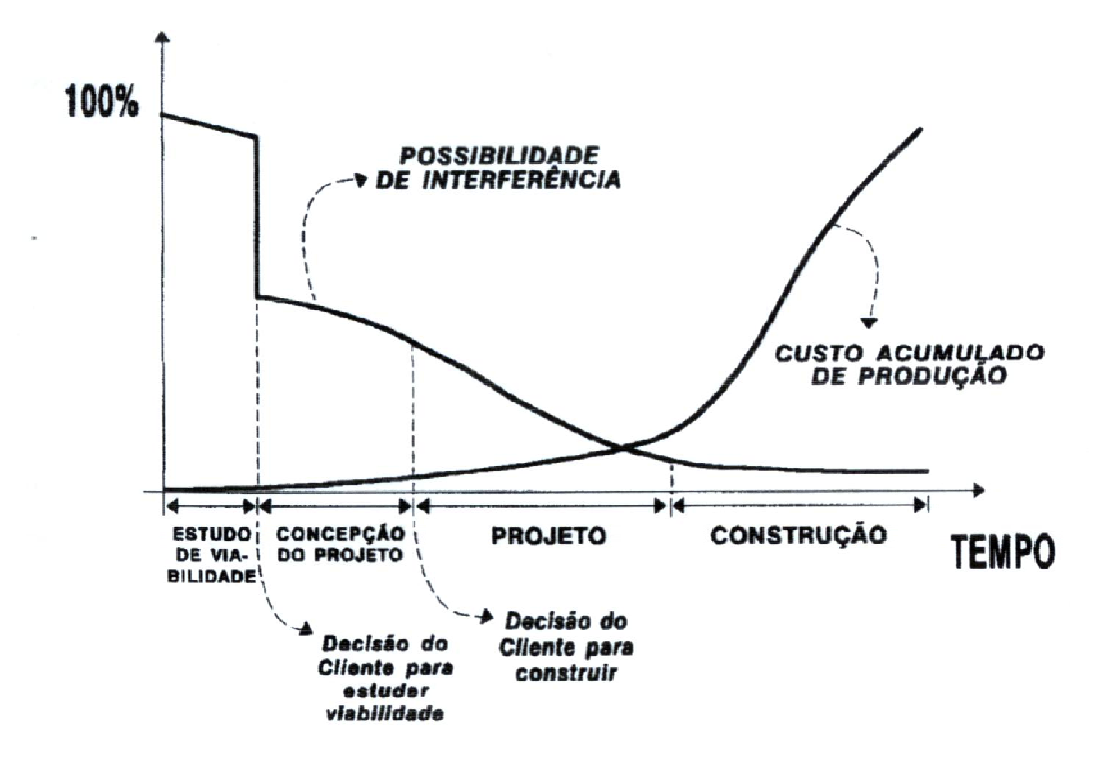

*Figura 6 – O avanço do empreendimento em relação à chance de reduzir o custo de falhas do edifício (HAMMARLUND e JOSEPHSON apud MELHADO, 1995)* 

Segundo Formoso (2001), o processo de projeto de edificações da construção civil tem grande influência sobre os demais processos da empresa e <span id="page-25-0"></span>sobre a qualidade do produto final. São notórias as deficiências existentes no planejamento e gerenciamento do processo de projeto.

 Pesquisas voltadas à melhoria da qualidade na construção, demonstram o desenvolvimento de novas tecnologias e métodos de gestão de produção. Isto contrasta com poucos esforços visando a melhoria do processo de projeto (AUSTIN et al.,1994 apud FORMOSO, 2001). Segundo Picchi (1993 apud FORMOSO, 2001) um dos fatores que ocasiona isto, está relacionado aos baixos custos do projeto em relação ao empreendimento. O baixo custo do projeto em relação à construção encobre sua real importância sobre o empreendimento.

#### **2.4.1 A modelagem do processo**

Através de uma modelagem do processo de projeto pode-se definir e observar o sequenciamento de tarefas ao longo de todo o processo, descrevendo seu conteúdo e as informações que surgem no decorrer do seu desenvolvimento. Formoso (2001) afirma que o modelo do processo possibilita que o mesmo seja devidamente planejado e simplificado em alguns aspectos, trazendo os seguintes benefícios:

> A existência de um sistema relativamente estável, consensual e explicativo através de um modelo facilita a implementação de melhorias em função da possibilidade de análise do processo;

 A partir da análise do sequenciamento das atividades pode-se propor melhorias relativas à redução do número de passos, eliminando algumas perdas do processo;

 Todos os envolvidos passam a conhecer o processo como um todo e seus papéis e responsabilidades. Isto aumenta a transparência do processo e facilita a troca de informações entre os intervenientes;

 Pode-se tornar mais eficiente o fluxo de informações, pois são estabelecidas formalmente as informações necessárias ao desenvolvimento de cada atividade, bem como os responsáveis por estas e as informações que devem advir as mesmas;

 É facilitada a aplicação de ferramentas de controle e medição de desempenho;

 É propiciada a diminuição do tempo de desenvolvimento dos projetos, a partir da definição clara das tarefas, de suas relações de precedência e da definição das informações necessárias ao seu desenvolvimento;

 A retroalimentação efetiva do processo é possibilitada, à medida que as tarefas de projeto são acompanhadas e registradas de forma sistematizada, inclusive ao longo das etapas de obra e uso. Os dados coletados nessas etapas podem ser utilizados para retroalimentar novos projetos e também o planejamento estratégico da empresa (FORMOSO, 2001, p.4)

Através da implementação da modelagem do processo, possibilita-se uma redução de custos do empreendimento. Redução esta que pode ser conseqüência de diversos fatores, tais como a diminuição no número de incompatibilidades entre os projetos, a diminuição do tempo necessário para seu desenvolvimento, entre outros.

De acordo com Cornik (1991 apud BAÍA; MELHADO, 1999), o sistema de gestão de qualidade deve identificar e sistematizar as diferentes atividades que compõem cada uma das fases. Na fases de *briefing,* de desenvolvimento do projeto e especificação, verifica-se algumas atividades, tais como:

- *Briefing*: definição da equipe de projeto; definição da forma de contratação; estudo do terreno; identificação das necessidades dos clientes; definição do processo de projeto*;*
- Desenvolvimento do projeto:consolidação do *briefing*; definição de materiais; estudo de soluções alternativas; detalhamento das soluções;
- Especificação: definição do processo construtivo; elaboração do projeto para produção.

 O modelo consiste em identificar e padronizar as atividades encontradas nas fases de orçamento, construção e manutenção, pois o projeto tem grande influência sobre elas.

Spekkink (1994 apud BAÍA; MELHADO, 1999) estabelece um modelo no qual, para cada fase do empreendimento (contratação, concepção e projeto, construção e uso) devem ser analisado alguns aspectos, como: organização; comunicação; requisitos; meios de como alcançar os objetivos; aquisição dos insumos necessários; planejamento; custos; execução e retroalimentação.

O sistema de gestão da qualidade é desenhado e implantado em cinco passos, demonstrado na figura 7.

<span id="page-28-0"></span>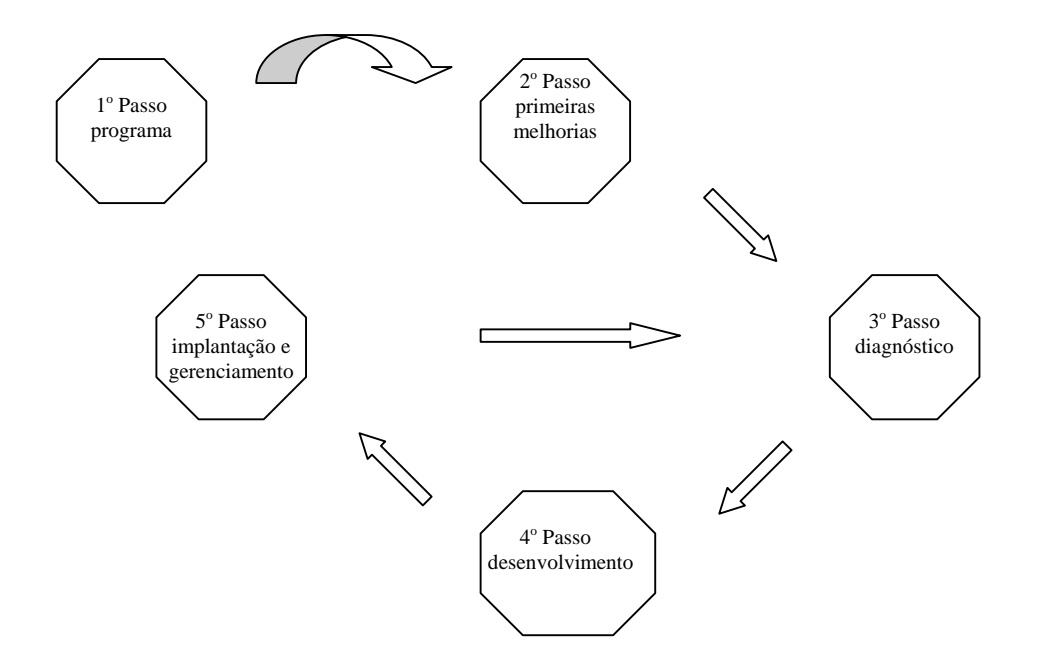

*Figura 7 – Plano de implantação de um sistema de gestão da qualidade em cinco passos (SPEKKINK, 1994 apud BAÍA; MELHADO , 1999)* 

# *2.5 O processo de desenvolvimento dos projetos (o fluxograma de atividades ideal)*

Para a implantação de uma inovação tecnológica no processo de produção de edifícios é de extrema importância o desenvolvimento adequado do projeto. Será necessária uma integração de projetos para que possam ser fixadas

ações de racionalização ao sistema produtivo. Empresas do setor alegam dificuldades nesta implantação pois os projetos lhes chegam prontos. Este problema também se estende às empresas incorporadoras e construtoras, que em tese deveriam ter amplo domínio sobre o processo de projeto (BARROS, 1999).

A seguir serão apresentados três processos de desenvolvimento de projetos, vivenciados por empresas pesquisadas e sintetizadas em pesquisa realizada por Barros (1996, apud Barros, 1999). Depois de sintetizadas, sugere-se um dos processos (que mais se aproxime do ideal) de desenvolvimento de projeto, para posteriormente ser inserido neste o auxílio de ferramentas computacionais. O primeiro processo de desenvolvimentos de projetos, foi o da empresa 1 representado na figura 8, o segundo da empresa 2 representado na figura 9 e o terceiro da empresa 3 representado na figura 10 (este o escolhido como o ideal para a inserção das ferramentas computacionais).

A empresa 1 trabalha mais intensamente no segmento de obras públicas e para terceiros, atua interferindo no projeto recebido, para alcançar o máximo grau de racionalização, como ilustra o seu fluxo de projeto, apresentado na figura 8.

<span id="page-30-0"></span>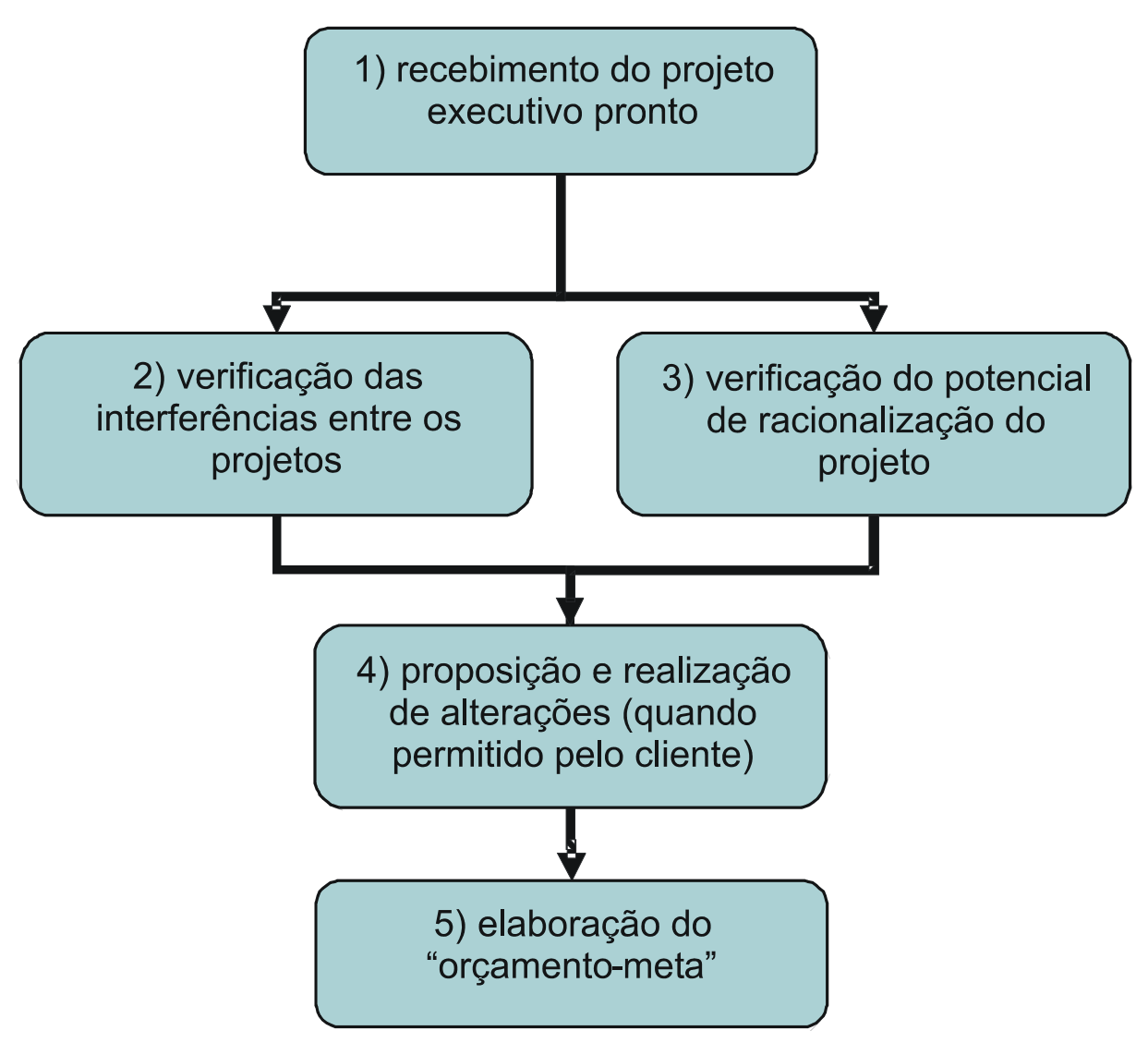

*Figura 8 – Processo de análise de projeto adotado pela empresa 1 (BARROS, 1999)* 

O fluxo de desenvolvimento do empreendimento adotado pela empresa é muito favorável à incorporação de novas tecnologias construtivas no processo de execução.

Observa-se na figura 8, o item 2 trata da verificação das interferências entre projetos, o que permite analisar projetos executivos. Além da verificação, possui, também, uma etapa de análise potencial de racionalização dos projetos que favorece a incorporação de novas tecnologias.

Porém, a simples identificação potencial de racionalização não soluciona o problema de empreendimentos de terceiros, essas melhorias deverão ser negociadas com os clientes, para serem efetuadas (BARROS, 1999).

Uma falha deste fluxo é, justamente, o não aparecimento desta etapa, apesar de se supor que ela exista, pois somente assim poderá ocorrer a etapa 4.

 A etapa 5, "orçamento-meta", é de total responsabilidade do engenheiro que irá gerenciar a obra, com o devido suporte da equipe de orçamentos da empresa.

> Ainda que o fluxo de análise de projeto proposto por essa empresa seja propício à incorporação de novas tecnologias, o que se pôde depreender da pesquisa realizada com o seu diretor técnico é que essa oportunidade não está sendo totalmente explorada, pois a análise dos projetos e a elaboração das alterações não são sistematizadas e não existem diretrizes que conduzam essa forma de atuação (BARROS, 1999, p. 331).

Na figura 9, apresenta-se um modelo de desenvolvimento de projeto, comum à uma grande parte das empresas construtoras e incorporadoras, no estudo de Barros (1999) representado pela empresa 2.

<span id="page-32-0"></span>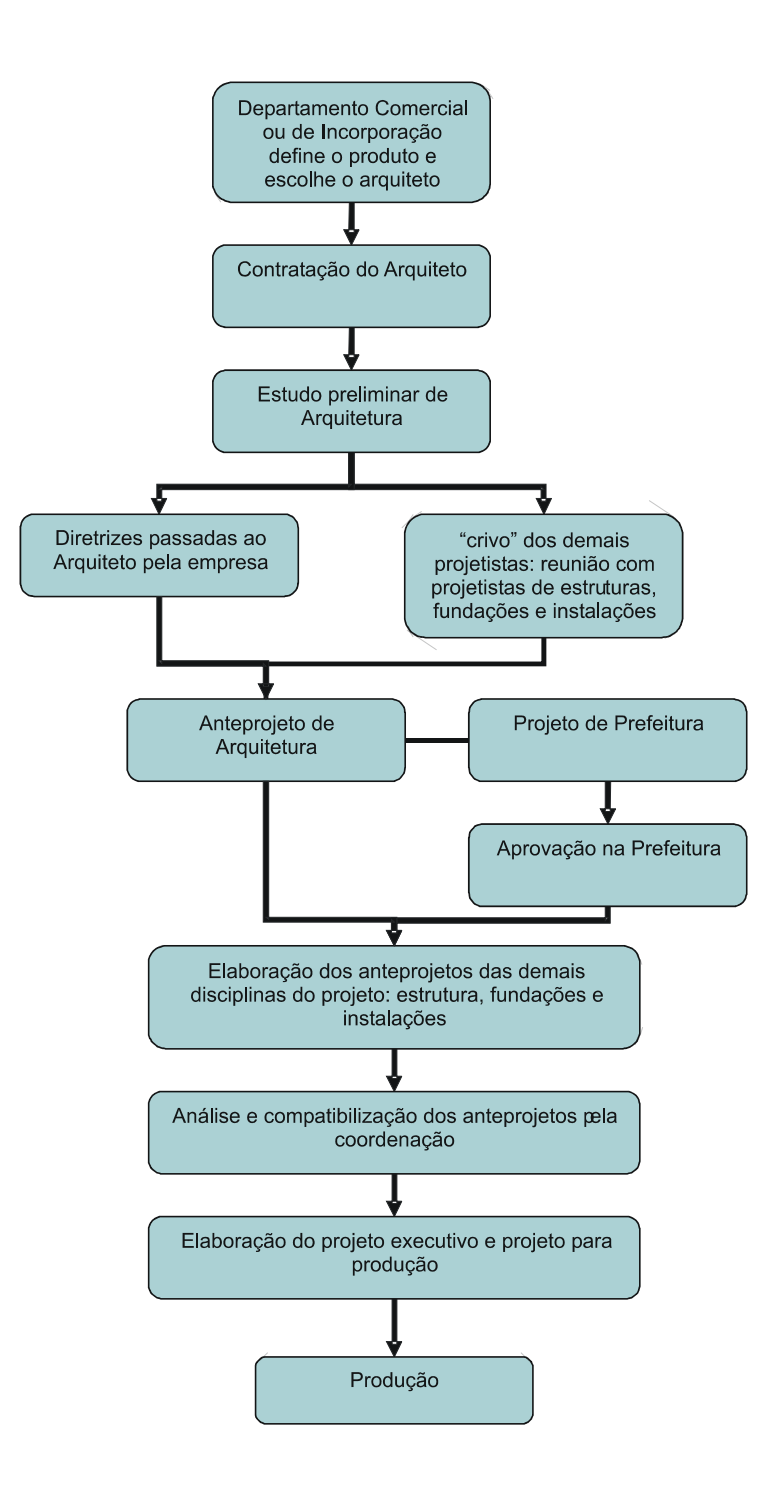

*Figura 9 – Processo de desenvolvimento de projeto mais comum entre as empresas construtoras e incorporadoras, empresa 2 (BARROS, 1999)* 

O departamento comercial é o responsável pela definição do produto, até mesmo do arquiteto. O início do processo de elaboração do projeto do empreendimento ocorre no estudo preliminar de arquitetura. Após, se faz uma reunião com os demais projetistas para analisar a proposta. O crivo dos demais projetistas é em função da experiência de cada um, nas suas opiniões e sugestões ocorridas durante o estudo preliminar na reunião. Não ocorre iniciativa da empresa para uma sistematização dessa análise, se ela ocorre é por iniciativa dos próprios projetistas.

Esse fluxo mostra claramente a diminuição do potencial de racionalização, quando o desenvolvimento dos anteprojetos para estruturas e instalações ocorre somente após a aprovação do projeto na prefeitura (BARROS, 1999).

"Portanto, ainda que as incorporadoras e construtoras estejam em uma situação um pouco mais favorável do que as empresas que recebem os projetos executivos prontos, as suas vantagens atuais não são muito maiores" (BARROS, 1999, p. 333).

Objetivando a melhoria do processo de projeto, a empresa 3 (figura 10) implantou, duas ações que se complementam: uma refere-se à criação de um banco de dados de tecnologia; e a outra, à qualificação dos projetistas.

Um banco de dados de tecnologia, objetiva subsidiar a orientação aos projetistas quanto ao sistema produtivo utilizado pela empresa sem ficar sempre na dependência da assessoria de um consultor.

A qualificação dos projetistas objetiva encontrar parceiros que tenham interesses próximos aos da empresa, envolvendo projetistas de arquitetura, de estruturas e de instalações, que continuarão a trabalhar nos próximos empreendimentos da empresa, fazendo, assim, evoluir as características do processo de projeto e de produção.

 No modelo, um profissional experiente, não necessariamente pertencente ao quadro funcional da empresa, desenvolverá a coordenação dos projetos, que será orientado pelos procedimentos que à empresa deverá lhe passar.

Uma equipe interna à empresa, realizará e coordenará à elaboração dos projetos para produção, para dar agilidade ao processo (BARROS, 1999).

> O projeto deve ir para a obra suficientemente planejado, pensado e elaborado, mas não estanque. Isto é, deve passar por um contínuo desenvolvimento, a fim de atender à produção, ou seja, a empresa tem que encarar o projeto como um serviço que acompanha toda a realização do edifício (BARROS, 1999, p.334).

<span id="page-35-0"></span>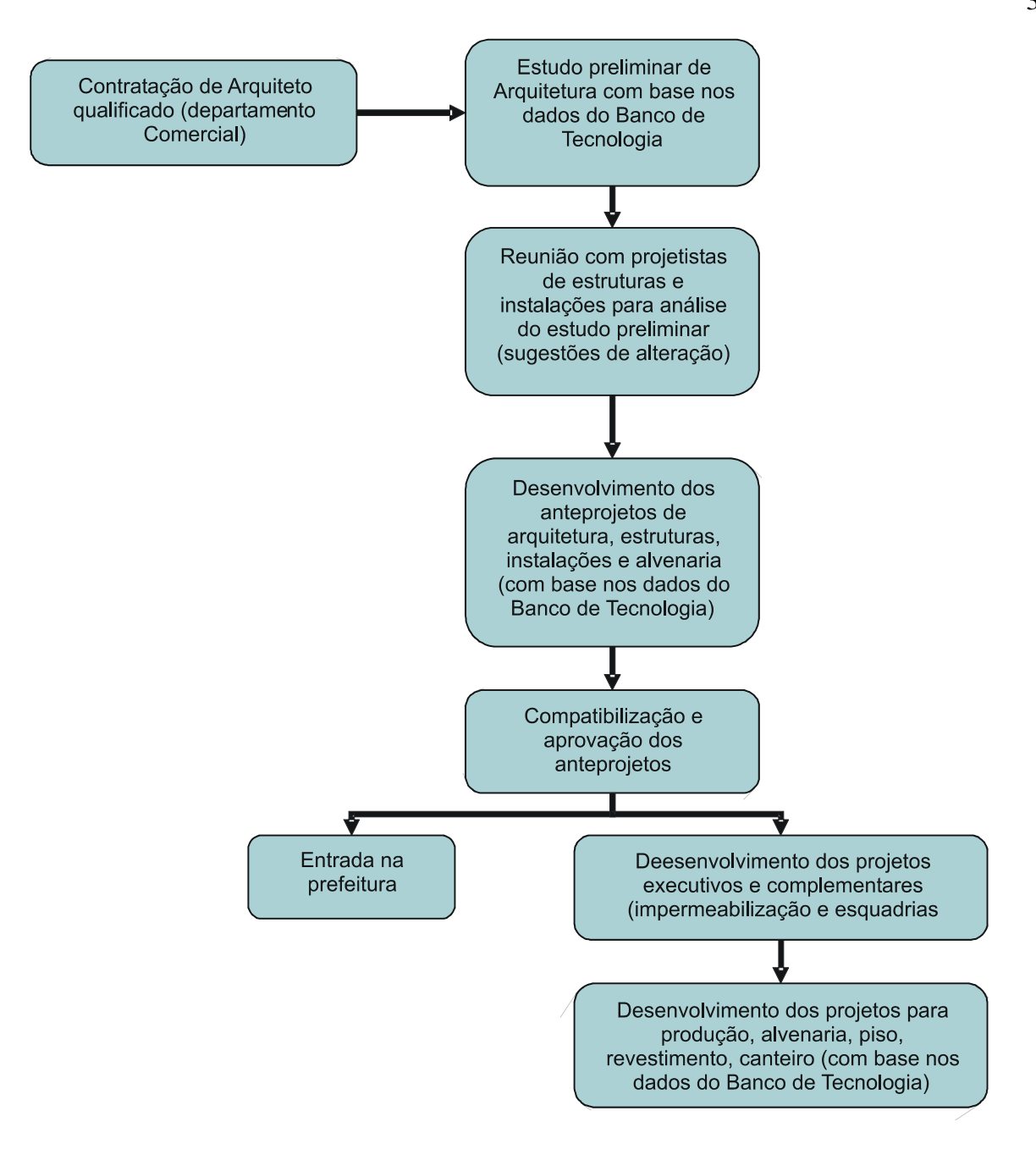

*Figura 10 – Processo de projeto desenvolvido pela empresa 3 (BARROS, 1999)*
# **3 MATERIAIS E MÉTODOS UTILIZADOS**

# *3.1 Introdução*

Segundo Staw (1977 apud ROEFCH, 1996) a pesquisa qualitativa e seus métodos de coleta e análise de dados são apropriados para uma fase exploratória da pesquisa. Seguindo este ponto de vista, e identificando este trabalho como uma pesquisa qualitativa, através da revisão bibliográfica foi feito um estudo para se conceituar o termo "projeto" no contexto do trabalho. A seguir, com base em diversos trabalhos, procurou-se definir um fluxo de atividades do processo de projeto ("fluxo-base"). Definido este fluxo, foi analisada a influência dos *softwares com o mesmo,* fazendo uma breve análise em cada *software* utilizado, e definindo a compatibilidade entre eles e com o fluxo-base sugerido. Foi estudado um fluxograma entre as interligações dos softwares e comparado com o fluxo-base em questão, achando, assim, a melhor forma de haver uma maior conectividade e integração entre as ferramentas computacionais e as diversas etapas de processo de projeto.

## *3.2 Caracterização dos softwares em estudo*

#### **3.2.1 Autodesk Autocad 2002**

O AutoCAD é o software de desenho e de pormenorização 2D e a ferramenta de projeto 3D mais utilizada pelos profissionais de projeto em todo o mundo (Autodesk, Inc.).

Oferece compatibilidade com o formato DWG nativo. Pode-se ainda personalizar ou programar o software ou adicionar uma aplicação de terceiros, de forma a ir ao encontro dos seus requisitos específicos de projeto. É um *software* de fácil adaptação do usuário, podendo-se criar desenhos complexos com maior rapidez (ver figura 11), possibilitando uma forma mais precisa e a manutenção ou revisão facilitadas (CORAINI e SIHN, 1998).

Criado para profissionais que trabalham com projetos em ambientes dinâmicos, oferece melhor performance e ferramentas aprimoradas. O Autocad oferece aos gerentes de CAD padrões e ferramentas de gerenciamento de implementação para compartilhar dados entre toda a equipe de projeto de forma eficiente, resultando em maior lucratividade. Seus novos recursos de gerenciamento de licenças ajudam os gerentes de informática a aproveitar melhor os ativos de software Autodesk da empresa, proporcionando melhor retorno do investimento.

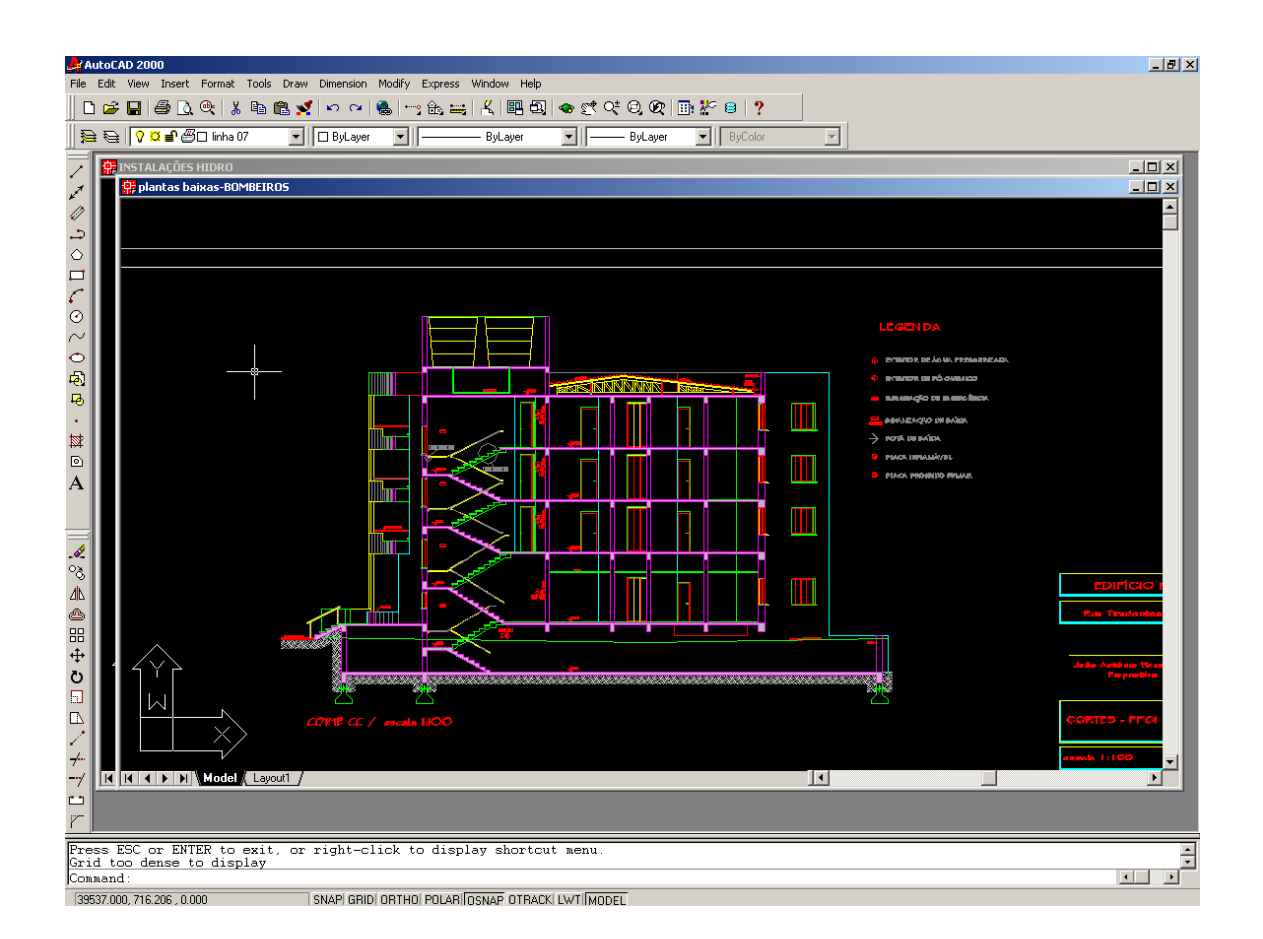

*Figura 11 – Ambiente de trabalho do Autocad* 

 O AutoCAD 2002 é um aplicativo para projetos gerais que lhe permite maximizar o valor de seus dados de projetos. É a base para um projeto colaborativo e para soluções especiais que elevarão seu projeto a um nível superior.

 Com *Associative Dimensioning*, você pode modificar a geometria dimensionada nos desenhos e as dimensões se ajustam automaticamente à geometria modificada. Esse recurso também melhora o suporte para dimensões de objetos de espaço do modelo no espaço do papel, eliminando a necessidade de atualização manual desse tipo de dimensão quando a geometria associada do espaço do modelo for modificada.

 O *Block Attibute Manager* permite que atributos sejam modificados em um bloco sem necessidade de explodir ou redefinir o bloco. Assim, todas as alterações se refletem imediatamente nas inserções de blocos existentes.

 O *Enhanced Attribute* Editor é uma maneira mais rápida e precisa de gerenciar atributos de bloco selecionados individualmente.

 O *Layer Translator* converte nomes de camadas e propriedades em um arquivo de desenho de um padrão para outro. Arquivos de desenho (DWG), arquivos de padrões (DWS) ou arquivos do *Layer Translator* são usados como referências para camadas padrão. Informações sobre a conversão podem ser salvas e reutilizadas para possibilitar uma conversão mais rápida de desenhos no futuro.

Para o caso de projetos em Geral: apresenta sua base para um projeto colaborativo,seja no local da obra ou no escritório. Para o caso de projetos de Construção (AEC): apresenta soluções que utilizam um modelo de construção comum que oferece informações consistentes e integradas por todo o processo de projeto e por ciclo da construção; com aumento da qualidade do projeto e redução do ciclo.

Para o caso de sistemas de Informações Geográficas (GIS) e topografia, engenharia civil e planejamento urbano: Soluções Autodesk aproveitam informações sobre o local para melhorar o atendimento ao cliente, aumentar a eficiência operacional e criar novas oportunidades de faturamento.

## **3.2.2 Altoqi Eberick 2002**

Segundo o fabricante do *software,* o AltoQi Eberick é um *software* para o cálculo e detalhamento de edificações em concreto armado através de um pórtico espacial (ver figura 12). O programa integra, em um único sistema, o cálculo de lajes, vigas, pilares, blocos sobre estacas e sapatas.

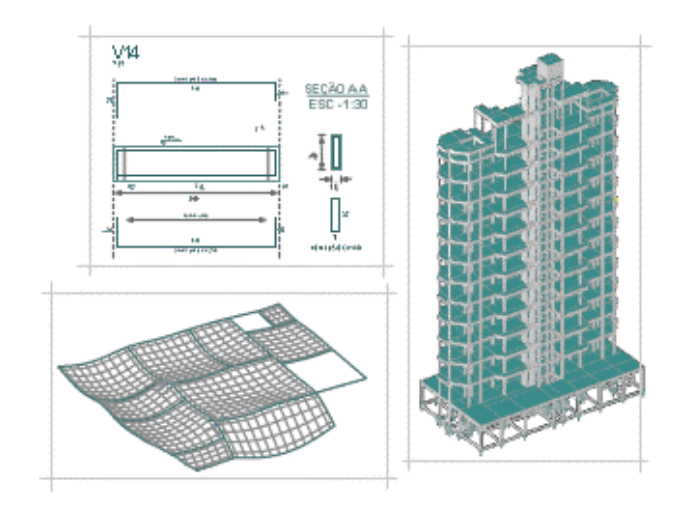

*Figura 12 – Visão geral do Altoqi Eberick* 

A filosofia de trabalho do AltoQi Eberick é a de manipular um projeto inteiro. Este projeto é composto pela estrutura da edificação e pelos diversos desenhos associados ao projeto. A estrutura da edificação é definida da seguinte forma:

- Criam-se no projeto diversos pavimentos, representando os pavimentos existentes no projeto estrutural;
- A cada pavimento é associado um "croqui", onde o usuário pode definir graficamente os elementos estruturais existentes no pavimento (vigas, lajes, pilares);
- Com base no lançamento feito nos diversos pavimentos, o programa tem a capacidade de "montar" a estrutura, ligando os pilares de um pavimento ao outro;
- A análise dos esforços e deslocamentos é realizada com base em um modelo de pórtico espacial;
- Após o processamento da estrutura o usuário pode analisar os resultados através das diversas formas de apresentação fornecidas pelo programa e alterá-los com total liberdade caso necessário;

• Após a completa análise dos elementos geram-se as pranchas e demais desenhos necessários para a execução do projeto.

O lançamento da estrutura pode ser alterado a qualquer momento pelo usuário (figura 13). É possível incluir ou excluir pavimentos, pilares, vigas, lajes ou fundações, modificar as seções, carregamentos e posições dos elementos estruturais. Basta processar a estrutura para a atualização dos resultados. Uma vez obtidos os esforços da estrutura, dispõem-se dos resultados para análise, sem haver preocupação de gerar arquivos de carregamento ou fazer algum procedimento semelhante, pois há integração total entre os elementos estruturais. No AltoQi Eberick, o seu projeto fica armazenado em apenas um arquivo, que contém todos os dados, inclusive as configurações utilizadas no dimensionamento e detalhamento.

Além disso, é possível trabalhar com desenhos adicionais (DXF, forma, locação, prancha, detalhamento, relatório). Os diversos desenhos associados ao projeto podem ser encontrados na janela de projeto. O AltoQi Eberick gerencia estes arquivos, permitindo ao usuário controlar facilmente o conteúdo total do seu projeto e acessar a qualquer momento os arquivos vinculados ao projeto.

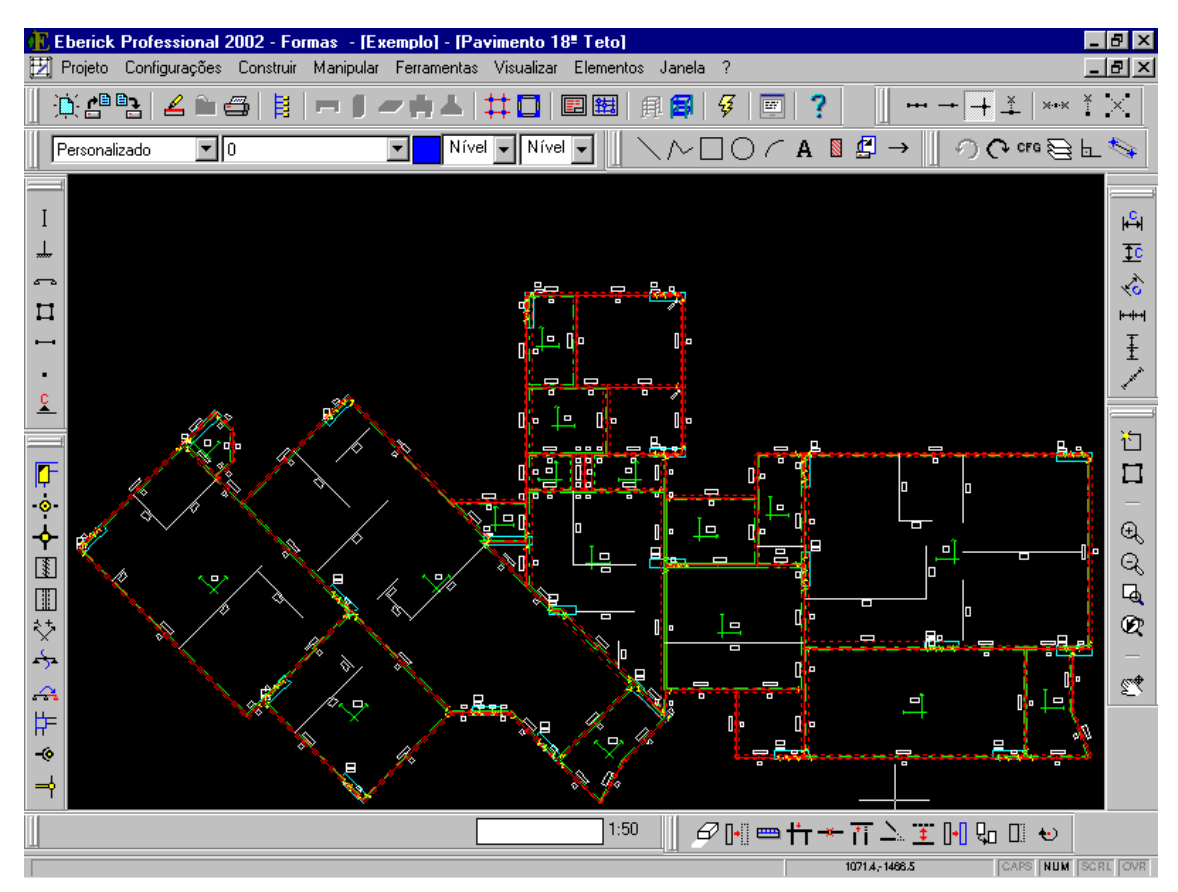

*Figura 13 – Lançamento gráfico Altoqi Eberick* 

Os esforços calculados e os resultados obtidos podem ser verificados pelo usuário através de várias planilhas, relatórios, diagramas e gráficos fornecidos pelo programa. O AltoQi Eberick apresenta, entre outros, os seguintes resultados:

• Relatórios de cálculo em formato texto, HTML (usado para exibição de arquivos na Internet) e RTF (que pode ser editado diretamente no Microsoft Word), envolvendo seção, carregamento, esforços e quantidade de aço, para cada elemento estrutural;

- Diagrama com as reações das lajes nas vigas;
- Diagrama dos momentos das lajes;
- Diagramas dos esforços nas vigas (momento fletor, esforço cortante, momento torsor e deformada);
- Diagrama das flechas do pavimento;
- Relatório de cargas dos pilares;
- Diagrama de interação;
- Geração de pranchas e detalhamentos (ver figura 14);
- Planta de cargas;
- Diagrama de reações nas vigas, indicando as reações verticais em cada nó das vigas;
- Resumo de aço do projeto totalizado por bitola, facilitando a compra de materiais.

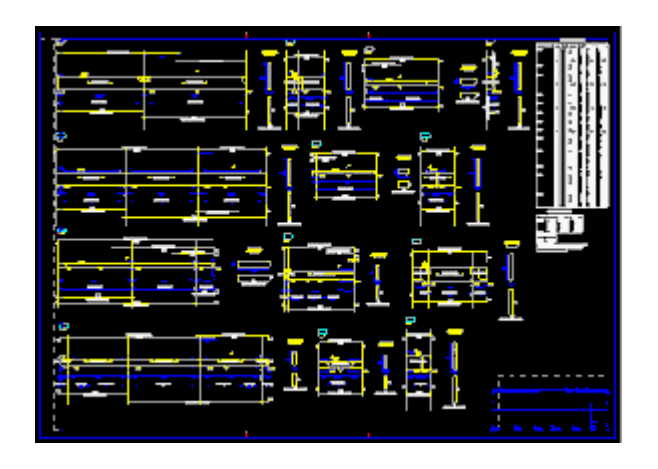

*Figura 14 – Exemplo de prancha gerada no Altoqi Eberick* 

## **3.2.3 Altoqi Hydros 2002**

Segundo o fabricante do *software,* o AltoQi Hydros é o primeiro software integrado para projeto hidro-sanitário, contendo sua própria base independente de CAD.

Diferente de aplicativos de produtividade limitados como o Autocad, o AltoQi Hydros cria uma nova proposta de trabalho, baseada em objetos inteligentes que representam tubos e conexões. Através deles, o programa cria um modelo completo da tubulação da edificação dentro do computador, sobre o qual definem-se plantas e detalhes.

Programas convencionais de CAD utilizam elementos simples de desenho para elaborar projetos hidro-sanitários. Usualmente, cada desenho do projeto é tratado separadamente e os tubos e conexões são tratados como linhas simples. Blocos e códigos de controle são inseridos para vincular partes do desenho a dados de dimensionamento e listas de materiais. Todavia, isto faz uso de simples artifícios.

Neste programa, a filosofia de trabalho é completamente diferente. Elementos têm associados a si, além das características de desenho, todos os dados necessários ao seu dimensionamento e à geração das listas de materiais.

Ao mesmo tempo em que se desenha o projeto, inserem-se elementos que possuem informações para cálculo. Após desenhar os tubos em um detalhe e colocar nestes seus pontos de utilização, pode-se selecionar um tubo qualquer e obter neste sua vazão de projeto e dimensioná-lo (ver figura 15). Os mesmos objetos inteligentes fazem o desenho e o cálculo.

O programa tem a capacidade de analisar as conectividades entre os elementos lançados e descobrir, por exemplo, o caminho do fluxo que será feito para conduzir a água da tomada do reservatório até uma peça de utilização qualquer.

Pode-se ter a visão do projeto como um todo, com todos os seus pavimentos, gerando listas e fazendo o dimensionamento de forma global.

 Estas e outras vantagens definem a superioridade de um programa orientado a objetos inteligentes sobre um programa orientado a desenhos.

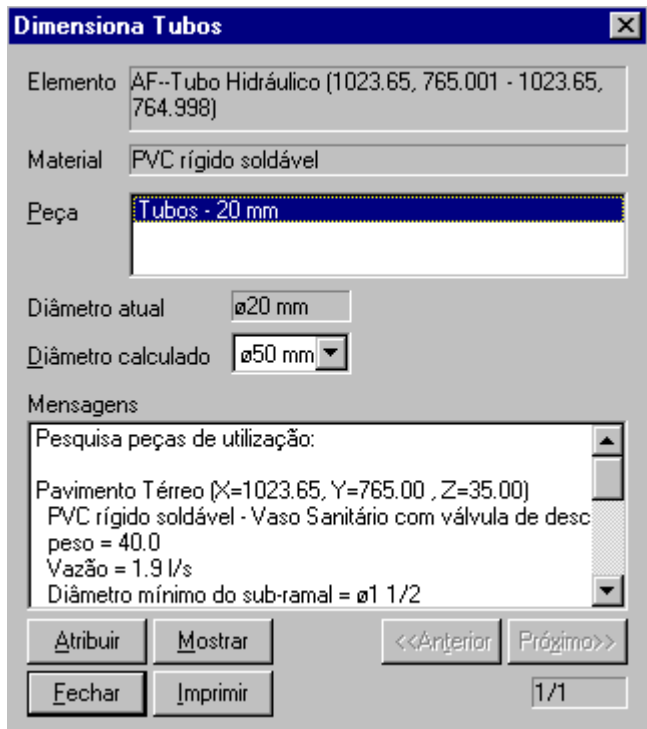

*Figura 15 – Exemplo de um dimensionamento de tubos no AltoQi Hydros* 

 O uso desta nova filosofia de trabalho traz uma série de vantagens ao projeto:

- Todo o projeto está armazenado em um único arquivo e é gerenciado em um único ambiente;
- O mesmo tubo pode ser representado na planta e em diversos detalhes, sendo todos os desenhos alterados quando um tubo for modificado;
- O lançamento dos elementos define conectividades e fluxos que são utilizadas pelo programa, permitindo ao programa saber, em qualquer ponto, a vazão, contribuição de esgoto;
- Um extenso cadastro associa itens de orçamento, simbologias e dados de cálculo em objetos chamados peças, que podem ser atribuídos ao projeto mantendo todas estas propriedades;
- Este cadastro inteligente permite associar a peça correta a uma conexão baseada na sua geometria, ao invés de listar sempre todas as peças;
- Com base no traçado unifilar, a definição das simbologias para esgoto insere os símbolos do cadastro no ângulo correto e ajusta imediatamente as linhas dos tubos;
- Os tubos podem ser dimensionados a qualquer instante e as modificações são refletidas imediatamente em todos os desenhos;
- Associando-se peças às conexões, o programa permite obter listagens dos materiais por desenho, pavimento ou projeto, sempre atualizadas;
- O programa pode pesquisar o projeto inteiro verificando problemas de fluxo, de peças indefinidas, etc;
- Pode-se verificar a pressão hidráulica em qualquer ponto, com o programa

pesquisando automaticamente a tomada d'água e calculando as perdas de carga em todo o percurso, mesmo através de diversos pavimentos.

Além de incorporarem informações para cálculo, os objetos inteligentes que representam a tubulação também fornecem vantagens para o próprio desenho do projeto. Por exemplo, um elemento Tubo, que é uma entidade semelhante a uma linha, possui informações diversas, como: material, diâmetro, luva, item para orçamento, etc. Tais informações são representadas em cada planta por elementos associados gerenciados pelo elemento principal.

Por exemplo, o desenho do tubo na planta inclui o texto que indica seu diâmetro. Este texto pode ser manipulado livremente (movido, apagado, etc), mas permanece associado ao tubo. Ao mudar o diâmetro do tubo (manualmente ou pelo dimensionamento), o texto é alterado e vice-versa.

Ao representar o mesmo elemento em mais de uma planta (na planta baixa e em um detalhe, por exemplo), os dois textos são independentes e podem ser manipulados separadamente, mas, ao alterar o diâmetro do tubo, todos são atualizados imediatamente (ver figura 16). Caso um tubo seja apagado, ele e todos os textos associados serão eliminados de todos os desenhos onde estejam incluídos, as listas de materiais serão atualizadas e o programa apontará as conexões que devem ser redefinidas.

Isto faz com que não hajam erros entre uma planta e um detalhe do

mesmo elemento, ou entre o desenho e o dimensionamento, ou entre estes e as listas de materiais.

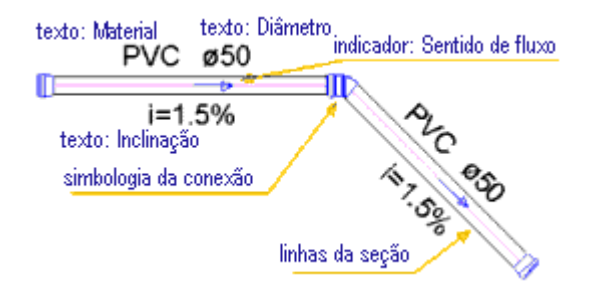

*Figura 16 – Elementos associados no AltoQi Hydros* 

Conforme já exposto, o programa representa a tubulação através de objetos inteligentes. Enquanto você está desenhando o seu projeto no AltoQi Hydros, já está adicionando, de forma completamente transparente, as informações necessárias para cálculo:

- Cada tubo está ligado a duas conexões (inicial/final) e define um sentido para o fluxo;
- A "estrutura unifilar" criada pelo conjunto dos tubos e conexões interligados é tratada pelo programa de forma única, inclusive integrando todos os pavimentos do projeto;
- Ao inserir os pontos de utilização, você está incluindo uma peça que é não apenas uma simbologia, mas também contém informações de dimensionamento definidas no Cadastro de Peças. Por exemplo, ao inserir um chuveiro, esta conexão traz consigo informações como vazão, peso relativo, diâmetro mínimo, etc;
- Com base nas conectividades e nos sentidos de fluxo adotados, o programa pesquisa todo o projeto e detecta, por exemplo, a contribuição total de esgoto em um tubo;
- Com base nos valores obtidos em cada tubo, o programa dimensiona o tubo e permite ao usuário adotar ou não o diâmetro calculado. Caso o tubo seja alterado, todas as suas indicações, na planta e em todos os detalhes, serão alterados;

O dimensionamento executado pelo AltoQi Hydros refere-se à definição do diâmetro de cada tubo existente no projeto (ver figura 17). Este cálculo é feito de formas diferentes, de acordo com a rede à qual pertence o tubo. As seguintes redes estão presentes no Hydros:

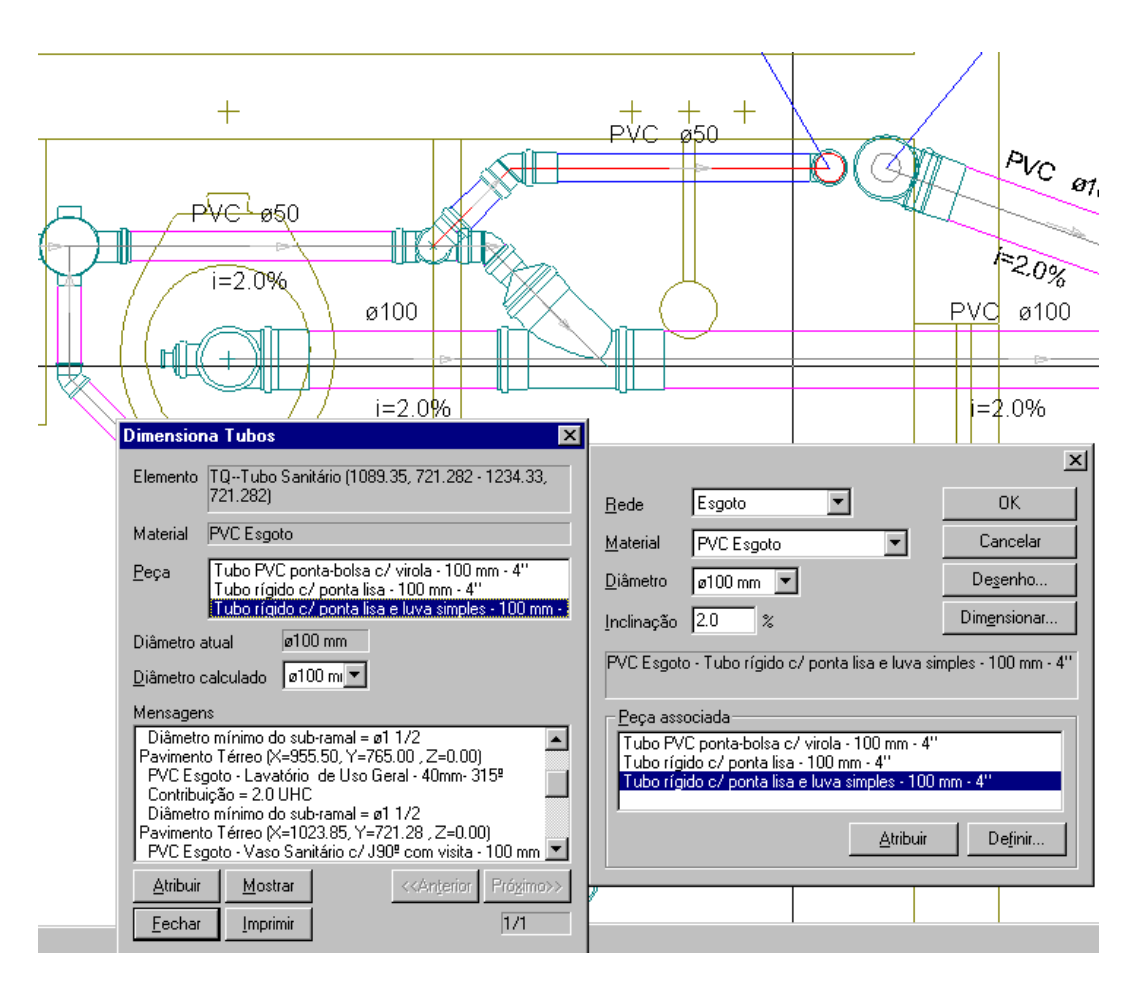

*Figura 17 – Dimensionamento da tubulação no AltoQi Hydros* 

- Água fria: dimensiona os tubos tanto pelo critério da soma dos pesos associados como pela soma das vazões associadas, dependendo da opção do usuário;
- Água quente: dimensiona os tubos pelo mesmo critério da água fria;
- Alimentação: dimensiona os tubos pertencentes à rede de alimentação externa ou de recalque, com base nos dados de consumo diário e potência da bomba informados pelo usuário;
- Esgoto: dimensiona os tubos pelo critério da soma das unidades Hunter de contribuição (UHC), fazendo a distinção entre ramais, tubos de queda e coletores;
- Ventilação: dimensiona os tubos pelo critério da ventilação necessária à soma das unidades Hunter de contribuição (UHC);
- Pluvial: dimensiona os tubos pela vazão equivalente à soma das áreas de contribuição definidas nos ralos de cobertura.

## **3.2.4 Altoqi Lumine 2002**

Segundo o fabricante do *software,* o AltoQi Lumine é um programa integrado para projeto de instalações elétricas prediais contendo sua própria base independente de CAD.

Aplica-se, aqui, a proposta de trabalho característica da AltoQi, baseada em objetos inteligentes ao invés de simples desenhos. Com estes objetos que representam pontos e eletrodutos, o programa cria um modelo completo da tubulação e da fiação da edificação dentro do computador, sobre o qual é feito o dimensionamento elétrico e definem-se plantas e detalhes.

Programas convencionais de CAD utilizam elementos simples de desenho para elaborar projetos elétricos. Usualmente, cada desenho do projeto é tratado separadamente e os condutos e conexões são tratados como linhas simples. Blocos e códigos de controle são inseridos para vincular partes do desenho (as simbologias) a dados de dimensionamento e listas de materiais. Todavia, isto faz uso de simples artifícios.

Neste programa, a filosofia de trabalho é completamente diferente. Elementos gráficos inteligentes representam condutos e caixas. Tais elementos têm associados a si, além das características de desenho, todos os dados necessários ao seu dimensionamento e à geração das listas de materiais. Ao mesmo tempo em que se desenha o projeto, inserem-se elementos que possuem informações para a fiação e o cálculo.

Pode-se ter a visão do projeto como um todo, com todos os seus pavimentos, gerando listas e fazendo o dimensionamento de forma global. Estas e outras vantagens definem a superioridade de um programa orientado a objetos inteligentes sobre um programa orientado a desenhos.

O uso dessa nova filosofia de trabalho traz uma série de vantagens ao projeto:

• todo o projeto está armazenado em um único arquivo e é gerenciado em um único ambiente;

- o lançamento dos elementos define conectividades que são utilizadas pelo programa, permitindo ao programa saber, em qualquer ponto: a corrente, a queda de tensão, etc;
- um extenso cadastro associa itens de orçamento, simbologias e dados de cálculo em objetos chamados Peças, que podem ser atribuídos ao projeto mantendo todas estas propriedades;
- esse cadastro inteligente permite associar a peça correta a uma conexão baseada nos pontos que esta contém, ao invés de listar sempre todas as peças;
- a fiação pode ser traçada de forma semi-automática pelo programa, com base nos caminhos detectados;
- os dados para dimensionamento dos circuitos são obtidos diretamente dos pontos e do traçado, minimizando os erros por parte do usuário;
- os eletrodutos podem ser dimensionados a qualquer instante e as modificações são refletidas imediatamente em todos os desenhos;
- associando-se peças às caixas, o programa permite obter listagens dos materiais por desenho, pavimento ou projeto, sempre atualizadas;
- pode-se gerar diagramas, legendas, entre outros, de forma inteligente, sempre com base no lançamento efetuado;
- o programa pode pesquisar o projeto inteiro verificando problemas de definição nos comandos, lançamentos incorretos, etc.

 O programa representa a tubulação através de objetos inteligentes. Enquanto você está desenhando o seu projeto na Lumine, já está adicionando, de forma completamente transparente, as informações necessárias para cálculo:

- Cada eletroduto está ligado a duas caixas (inicial/final);
- A "estrutura unifilar" criada pelo conjunto dos eletrodutos e caixas interligados é tratada pelo programa de forma única, inclusive integrando todos os pavimentos do projeto;
- Ao inserir os pontos elétricos, você está incluindo uma peça que é não apenas uma simbologia, mas também contém informações de dimensionamento definidas no Cadastro de Peças;
- Por exemplo, ao inserir uma tomada, esta conexão traz consigo informações como potência, rendimento, etc.

• Com base nas conectividades adotadas, o programa pesquisa todo o projeto e detecta, por exemplo, a corrente de projeto em um trecho de eletroduto.

 O dimensionamento executado pelo Lumine refere-se à parte elétrica do projeto, da seguinte forma:

- Os condutores são dimensionados pelo critério da capacidade de corrente;
- A proteção de cada circuito é dimensionada de acordo com o critério da proteção contra sobrecargas;
- Com base na proteção adotada, o programa redimensiona o cabo adotado, quando necessário;
- O programa verifica e limita a queda de tensão em todos os pontos do circuito, alterando automaticamente a seção quando possível.

Em adição à possibilidade de incluir os quadros de cargas nas plantas dos projetos, o AltoQi Lumine 2002 permite gerar relatórios gráficos do dimensionamento. A partir da janela circuitos, pode-se gerar:

- quadro de cargas de um quadro selecionado, semelhante ao que é incluído na planta;
- quadro resumido do projeto;
- quadro detalhado do projeto, incluindo todos os circuitos (ver figura 18);
- relatório de demanda da edificação;
- É possível escolher qual o formato gráfico que se deseja utilizar para gerar o relatório. Podem ser utilizados os formatos HTML (formato utilizado na Internet, que pode ser aberto em qualquer browser) e RTF (formato usado por editores de texto, que pode ser aberto diretamente no Microsoft Word).

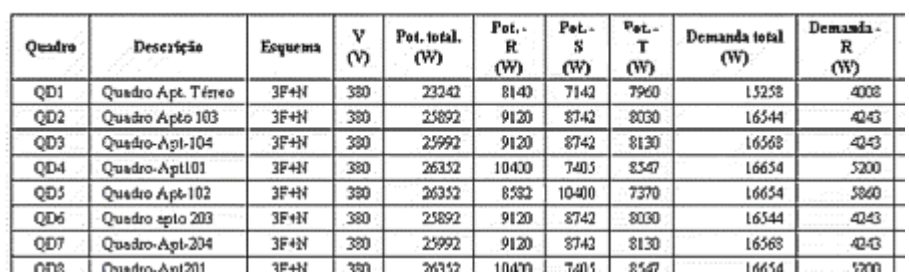

**Ouadro de Careas (Geral)** 

*Figura 18 – Memorial de cálculo AltoQi Lumine* 

O ambiente de trabalho orientado ao projeto do Lumine permite desenhar as plantas baixas de cada pavimento e gerar sobre estas um número qualquer de detalhes. Cada um destes desenhos, embora acessem a estrutura única de dados, é independente e pode ser finalizado conforme o gosto do usuário (incluindo anotações, cotas, etc). Além destes, pode-se gerar desenhos independentes (como detalhes típicos, por exemplo) e associá-los ao projeto.

Após trabalhar com todos estes desenhos separadamente, você pode agrupá-los em pranchas finais. Uma opção especial de Geração de Pranchas (ver figura 19) permite ao usuário selecionar o tamanho da prancha (A0, A1, etc) e os desenhos do projeto a serem incluídos. O Lumine distribuirá os desenhos no número necessário de pranchas.

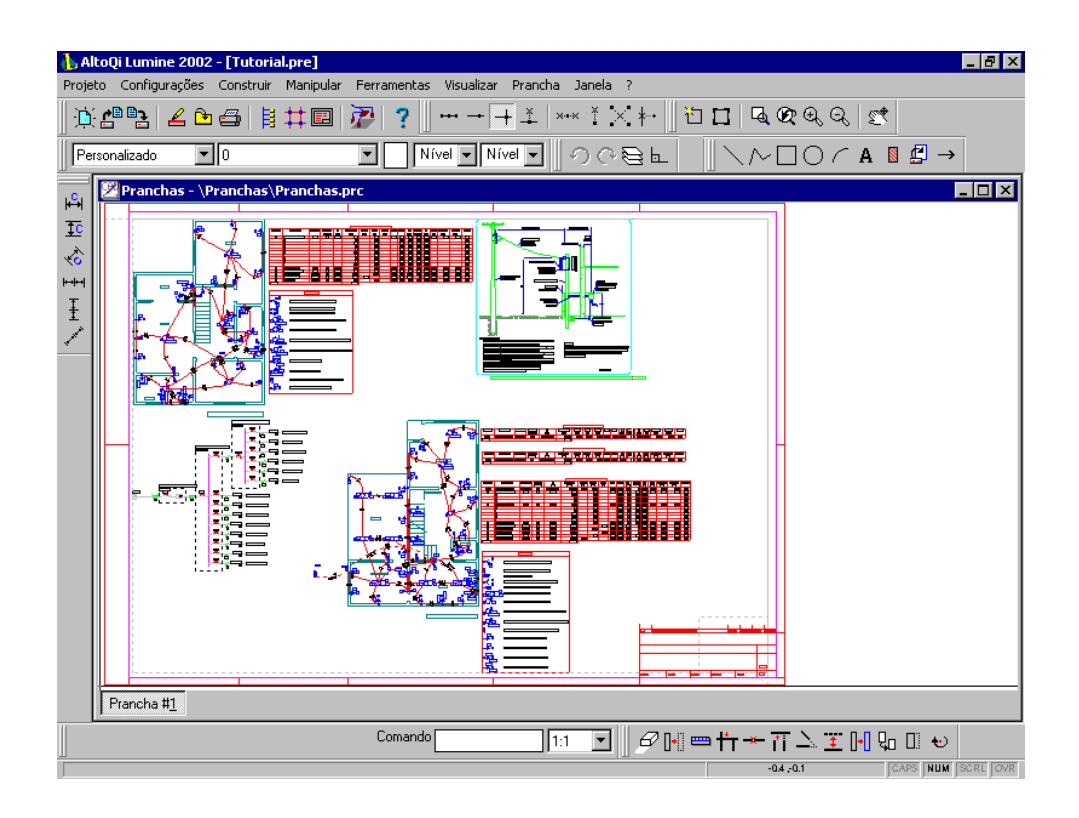

*Figura 19 – Geração de pranchas AltoQi Lumine* 

Este corresponde a mais um ambiente de trabalho especial do Lumine. A Janela de Pranchas permite organizar os desenhos em cada prancha ou mesmo transferi-los de uma para outra.

Pode-se também usar as ferramentas de símbolos para acrescentar margens, selos, legendas ou o que mais for necessário.

#### **3.2.5 Volare sistema integrado**

 O Volare é um sistema integrado dirigido especialmente à administração de obras de construção civil. O programa dispõe de vários módulos.

#### **3.2.5.1 Banco de dados**

 No banco de dados do Volare já estão previamente cadastrados insumos e serviços bastando ao usuário definir quais serão utilizados. Posteriormente, através do código que vem ao lado esquerdo da descrição do insumo ou do serviço, será feita a quantificação dos mesmos na orçamentação.

É possível, ainda, cadastrar serviços e insumos definidos pelo usuário.

#### **3.2.5.2 Orçamentação**

O módulo de orçamentos do Volare permite que se elaborem orçamentos com mais precisão, confiabilidade e velocidade, melhorando a apresentação do seu projeto.

O grupo de orçamentos está dividido em duas partes: Orçamento de Obras e quantificação.

Na parte de orçamento de obras, basta ao usuário informar os códigos dos insumos/serviços e quantificá-los. Sendo que na parte de quantificação, os serviços de construção da estrutura, infra/superestrutura e serviços de arquitetura como esquadrias, alvenaria, revestimentos e cobertura, já possuem cadastrados a seqüência de cálculos para orçamentá-los, bastando apenas ao usuário detalhar e quantificar as peças e cadastrar alguns "tipos", que são serviços executados sobre um mesmo objeto ou mesma área.

O Volare já possui cadastrados, para alguns elementos estruturais, os serviços para suas execuções, sendo necessário apenas preencher no módulo de quantificação, na opção de estruturas, as informações solicitadas, tais como, as dimensões e quantidade das peças. Para tanto, é importante ter em mãos os códigos apresentados na figura 20 para se poder efetuar a orçamentação destas estruturas.

| <b>ELEMENTO ESTRUTURAL</b> | <b>CÓDIGO</b> |
|----------------------------|---------------|
| Viga de Superestrutura     | 1             |
| Pilar de seção Retangular  | 2             |
| Pilar de seção Circular    | 3             |
| Laje Maciça                | 4             |
| Laje Mista                 | 5             |
| Viga Calha                 | 6             |
| Pilar "L"                  | 7             |
| Escada                     | 8             |
| Viga baldrame              | 9             |
| Sapata                     | 10            |
| <b>Bloco Retangular</b>    | 11            |
| <b>Bloco Triangular</b>    | 12            |
| Tubulão                    | 13            |
| Muro/Parede/Cortina        | 14            |
| Sapata Corrida             | 15            |

*Figura 20 – Elementos estruturais já cadastrados no Volare com seus devidos códigos* 

A composição de custos consiste em especificar todos os insumos, e os seus respectivos custos unitários, necessários para a realização de uma unidade de determinado serviço, como por exemplo, os insumos necessários para se instalar 1 metro quadrado de tapume em chapas de compensado. Definindo-se o consumo de cada insumo para realização do serviço obtém-se, então, o custo total, que nada mais é do que o custo unitário do serviço. Na figura 21 está um exemplo de uma composição de custos para dois serviços que compõem as instalações provisórias de uma obra.

Servente

Encergos Sociais (123,00 %)

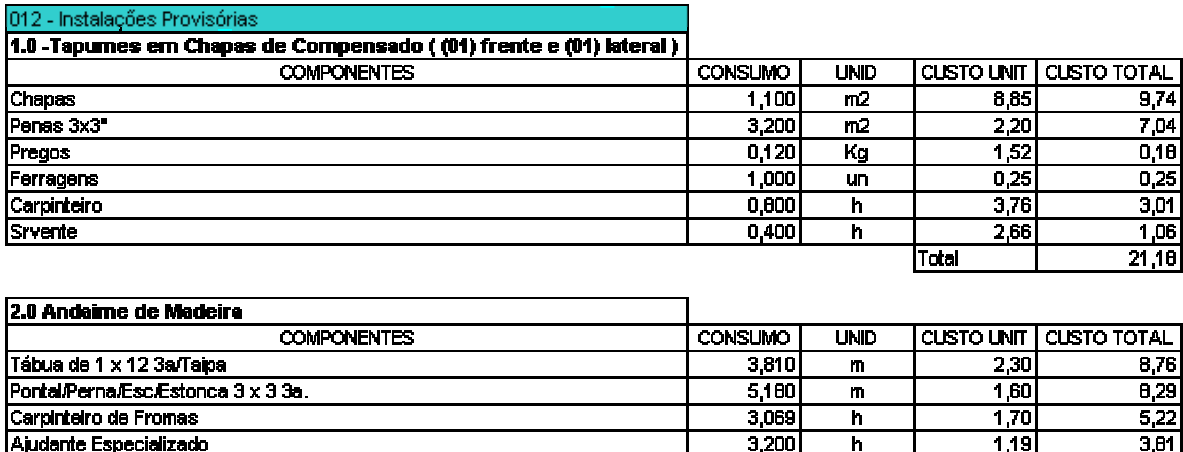

*Figura 21 – Exemplo de composição de custos do Volare* 

 $4,800$ 

 $1,000$ 

h

 $\overline{\mathsf{m}}$ 

Com a composição de custos já feita é realizada a quantificação de todos os serviços e insumos utilizados, constituindo o orçamento da obra. Para tanto basta multiplicar o custo unitário de cada serviço e insumo pela quantidade a ser utilizada, como mostrado na figura 22.

Desta forma é possível visualizar o custo de cada serviço e dos insumos e o seu peso no custo total da obra.

 $\frac{1}{5,28}$ 

48 C

 $1,10$ 

 $17,60$ 

Total

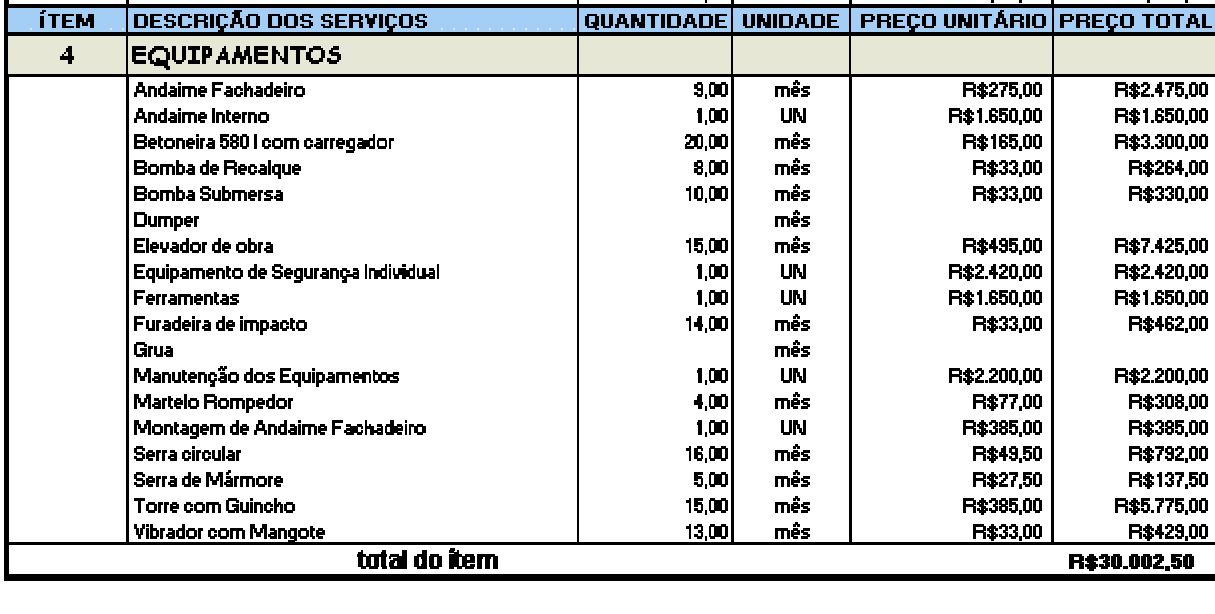

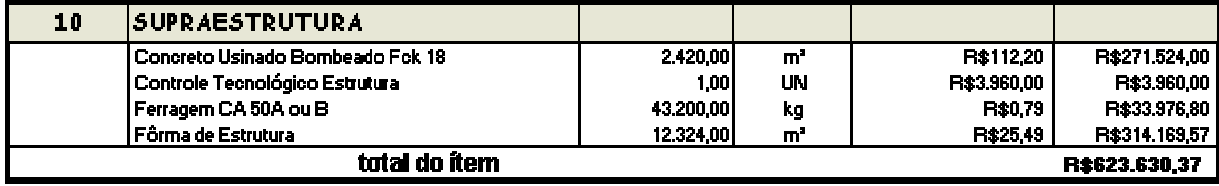

*Figura 22 – Quantificação dos serviços e insumos do Volare* 

# **3.2.6 Microsoft Project 2002**

A finalidade essencial do gerenciamento é fornecer os subsídios necessários ao gerente de projetos para que este possa tomar as medidas cabíveis à correção dos desvios que geralmente ocorrem durante a fase de acompanhamento. O objetivo básico não é seguir todas as atividades mostradas no detalhamento, mas ter o projeto sob rígido controle e desta forma tomar conhecimento antecipado dos problemas reais a fim de que seja alcançado o objetivo final através da tomada de decisões corretivas.

 O uso de *softwares* de planejamento e controle facilita a realização dessa tarefa por automatizar uma série de tarefas de cálculo e apresentação de resultados, deixando o gerente de projeto livre para se concentrar no planejamento em si.

O Programa MS Project segundo seu fabricante (Microsoft Inc.) constitui uma excelente ferramenta de trabalho para a realização de cronogramas. E a partir dele foi desenvolvido um manual (disponível em: <http://www.microsoft.com/brasil/project/default.asp>) explicativo dos seus principais recursos e funcionalidades.

Na figura 23 está um lay-out de um cronograma físico elaborado em Microsoft Project. Os cronogramas permitem uma melhor visualização dos serviços a serem realizados a cada mês e os seus respectivos custos, além de permitir a percepção da interdependência dos diversos serviços, possibilitando analisar as possíveis conseqüências no andamento da obra devido a um atraso/adiantamento de um serviço.

Para se montar o cronograma é imprescindível se basear na composição de custos de determinado serviço, a fim de se obter a quantidade de H/h (Homens/hora). Este H/h deverá ser multiplicado pelas quantidades necessárias para a realização do serviço, encontrando-se, desta forma, a quantidade de homens/hora para a realização dos mesmos. Dividindo-se este valor encontrado pelo número de horas trabalhadas em um mês, é então, obtida as equipes, que deverão ser distribuídas ao longo dos meses da obra. Esta distribuição, primeiramente, é obtida seguindo-se as percentagens obtidas na curva "S". Depois de se ter distribuídos todos os serviços ao longo dos meses da obra, faz-se o somatório mês a mês da quantidade de homens necessários em cada um dos meses da obra. Verifica-se, então, se as equipes estão acompanhando de forma uniforme a evolução da obra, evitando-se oscilações na distribuição das equipes, ou seja, muito numerosas em determinados períodos da obra e em outros não. Isto significa um péssimo gerenciamento do empreendimento, uma vez que se terá mãode-obra e equipamentos ociosos em determinados períodos da obra, acarretando em prejuízos.

|                    | <b>Microsoft Project - CRONO.MPP</b><br>Edit View Insert Format Tools Window Help |                                |       |                    |                   |                                                           |                                  | - 151 |
|--------------------|-----------------------------------------------------------------------------------|--------------------------------|-------|--------------------|-------------------|-----------------------------------------------------------|----------------------------------|-------|
|                    | $\sqrt[8B]{}$<br>人阳追<br>à<br>$\triangle$                                          | $\circledcirc$<br>$\mathbf{K}$ | Š     | 国色                 |                   | Q<br>œ                                                    |                                  |       |
|                    | <b>라<sub>라</sub> 함</b><br><b>All Tasks</b>                                        | $\overline{\phantom{a}}$       | Arial |                    | 8<br>$\mathbf{z}$ | 因<br>$\vert I \vert$<br>$\mathbf{B}$<br>$\mathbf{U}$<br>E |                                  |       |
| TRABALHOS EM TERRA |                                                                                   |                                |       |                    |                   |                                                           |                                  |       |
|                    | <b>Task Name</b>                                                                  | <b>Duration</b>                | Oct   | Otr 4, 1997<br>Nov | Dec               | Otr 1, 1998<br>Feb<br>Jan<br>Mar                          | Otr 2, 1998<br>May<br>Apr<br>Jun |       |
| 11                 | Barracão                                                                          | 10d                            |       |                    |                   | Fri 06/03/98 BBBBBLThu 19/03/98                           |                                  |       |
| 12                 | Colocação do tapume                                                               | 2d                             |       |                    |                   | Fri 06/03/98 <b>Md</b> n 09/03/98                         |                                  |       |
| 13                 | Instalações Provisórias                                                           | 5d                             |       |                    |                   |                                                           | Fri 20/03/98 But Thu 26/03/98    |       |
| 14                 | <b>INSTALAÇÕES PREDIAIS</b>                                                       | 322d                           |       |                    |                   |                                                           |                                  |       |
| 15                 | Instalação de Esgoto                                                              | 313d                           |       |                    |                   |                                                           | Fri 27/03/98 BEREFRIERE ERISBER  |       |
| 16                 | Instalação Elétrica                                                               | 216d                           |       |                    |                   | Mon 16/03/98                                              |                                  |       |
| 17                 | Instalação Áquas Pluviais                                                         | 151d                           |       |                    |                   |                                                           |                                  |       |
| 18                 | Instalação de Incêndio                                                            | 151d                           |       |                    |                   |                                                           |                                  |       |
| 19                 | Instalação Gás                                                                    | 117d                           |       |                    |                   |                                                           |                                  | Tue   |
| 20                 | Instalação Hidráulica                                                             | 117dl                          |       |                    |                   |                                                           |                                  | Tuε   |
| 21                 | Luminárias das Partes Comuns                                                      | 25d                            |       |                    |                   |                                                           |                                  |       |
| 22                 | <b>INFRAESTRUTURA</b>                                                             | 73d                            |       |                    |                   |                                                           |                                  |       |
| 23                 | Cravação das estacas                                                              | 33d                            |       |                    |                   |                                                           |                                  |       |
| 24                 | Escavação das cavas de fundação                                                   | 19d                            |       |                    |                   | Tue 03/03/98 <b>Reserved</b> , Fri 27/03/98               |                                  |       |
| 25                 | Escavação da cisterna                                                             | 3d                             |       |                    |                   | Tue 03/03/98 E.Thu 05/03/98                               |                                  |       |
| 26                 | Fôrmas e armação das paredes da                                                   | 4d                             |       |                    |                   | Fri 06/03/98 <b>Ban Wed 14/03/98</b>                      |                                  |       |
| 27                 | Fôrmas e armação dos blocos de fu                                                 | 16d                            |       |                    |                   | Mon 30/03/98                                              | Mon 20/04/98                     |       |
| 28                 | Concretagem dos blocos                                                            | 5d                             |       |                    |                   |                                                           | Tue 21/04/98 as Mon 27/04/98     |       |
| 29                 | Concretagem da cisterna                                                           | 2d                             |       |                    |                   |                                                           | Tue 21/04/98 Wed 22/04/98        |       |
| 30                 | <b>SUPRAESTRUTURA</b>                                                             | 184d                           |       |                    |                   |                                                           |                                  |       |
| 31                 | Fôrmas e armação das vigas e laies.                                               | 6d.<br>運動                      |       |                    |                   | Thu 1501/98 cm Thu 2201/98                                |                                  |       |
| Ready              |                                                                                   |                                |       | Level: servente    |                   |                                                           | <b>NUM</b>                       |       |

*Figura 23 – Cronograma físico do Microsoft Project* 

Após a execução do orçamento e do cronograma da obra, faz-se a viabilidade final, que consiste na verificação do lucro da obra. Isto é realizado baseando-se nos custos da obra detalhado na orçamentação, o qual é somado ao custo financeiro sobre o referido orçamento, ao preço do terreno e a sua corretagem, acrescidos da corretagem da venda do imóvel. O custo encontrado é, então, confrontado com o preço de venda, obtendo-se por diferença o lucro do empreendimento.

A curva "S" consiste em uma curva teórica que mostra a melhor distribuição dos gastos de uma obra ao longo dos meses. A curva "S" é dada em função do prazo da obra. Sendo que a curva de distribuição dos gastos de projeto devem se assemelhar à curva teórica, permitindo assim, um melhor aproveitamento econômico e evitando prejuízos. Para tal, é importante distribuir os serviços de forma coerente ao longo dos meses, a fim de se evitar mão de obra e equipamentos ociosos na obra, os quais constituem um risco de prejuízo. Na figura 24 está um exemplo de gráfico comparativo entre curvas teórica e de projeto.

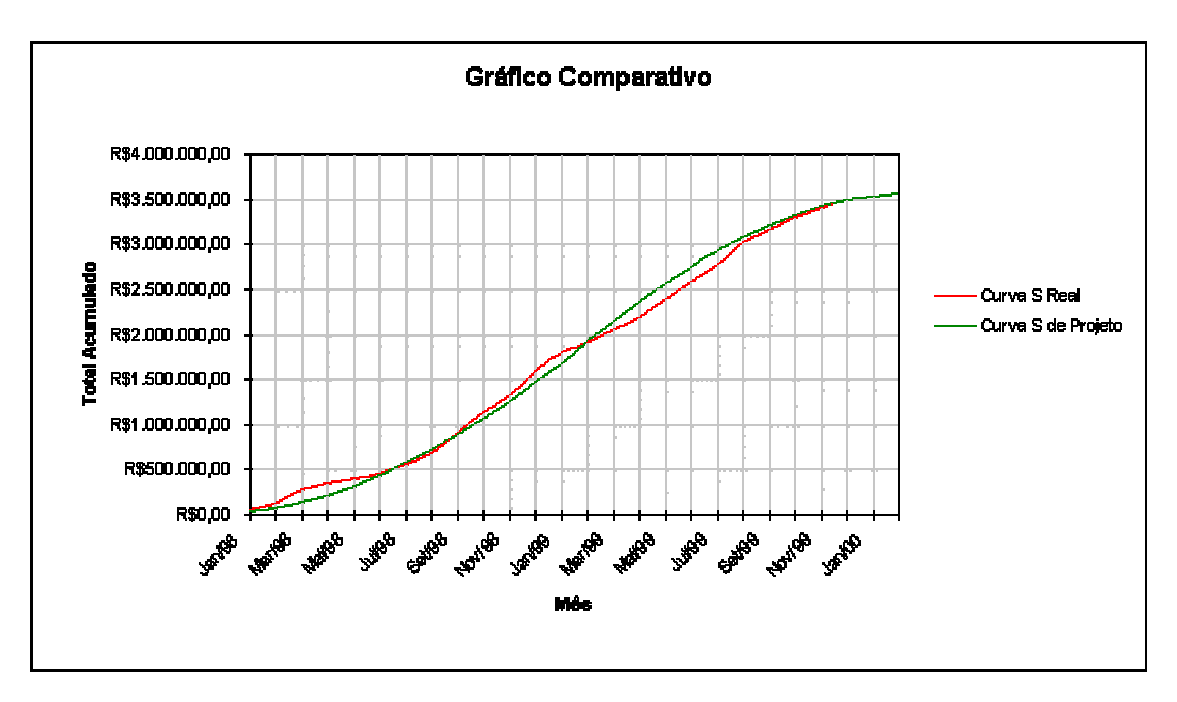

*Figura 24 – Gráfico comparativo entre curvas teórica e de projeto* 

## *3.3 Interface entre os softwares estudados*

Definindo o Autocad como *software* inicial a ser usado, teremos a formação de um arquivo do tipo dwg, dxf ou dwt, que são os padrões de arquivos utilizados pelo *software.* 

Já nos softwares da AltoQi (Eberick, Hydros, Lumine), apesar de possuírem sua própria ferramenta cad, parte-se do princípio de que ao projeto chegar nesta etapa de trabalho (estrutural e instalações), a(s) etapa(s) anteriore(s) (arquitetura) tenham sido executadas como, comumente, acontece no Autocad. Por trabalharem com arquivos do tipo dxf (compatíveis com o Autocad), podem facilmente serem importados para os respectivos programas. Depois de importados ao usuário resta apenas lançar os elementos necessários a sua etapa de projeto ao qual o *software* é designado (ver figura 25).

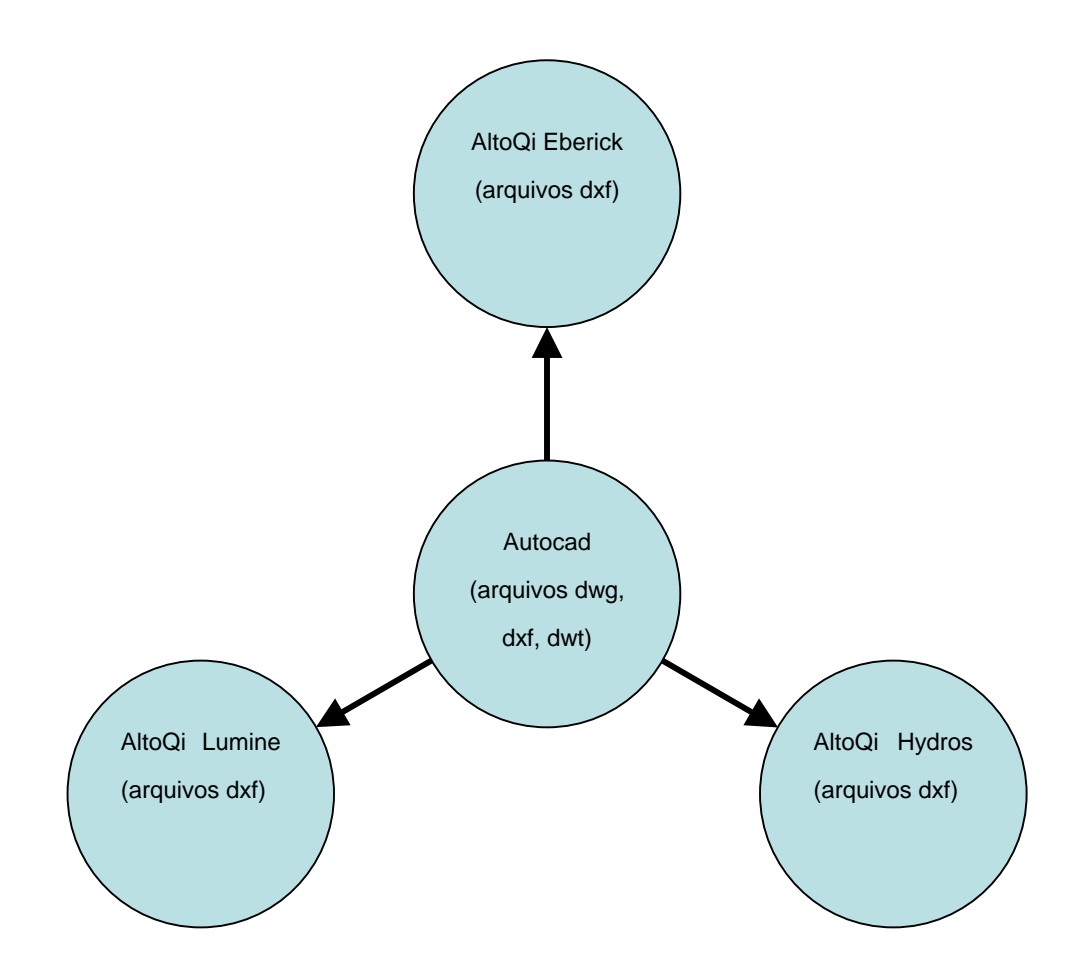

*Figura 25 – Organograma das compatibilidades de arquivos entre o Autocad e os softwares da AltoQi (Eberick, Hydros e Lumine)* 

A próxima etapa (orçamento), é executada pelo *software* Volare. Os softwares da AltoQi (Eberick, Hydros e Lumine), não possuem uma compatibilidade de arquivos com o Volare. Porém, nos *softwares* da AltoQi (Eberick, Hydros e Lumine), todos os relatórios gerados pelo programa, podem ser gravados com extensão txt, para serem lidos posteriormente em um editor de texto. De posse do relatório que contem todos os quantitativos de materiais usados na execução de cada etapa, torna-se fácil o lançamento desses quantitativos na formulação do orçamento no *software* Volare (como no exemplo da figura 26).

O software Volare, após concluída a quantificação dos materiais, usados nas diversas etapas de projeto, elabora os relatórios de orçamentação da obra. Esses relatórios podem ser exportados no formato de alguns programas, como o Word e o Excel. A estrutura do arquivo deverá ser do tipo dbf, geralmente usados em programas de planilha de cálculo (Lótus 123, Quattro Pro, Excel, etc) ou banco de dados (Dbase, FoxPro, Access, etc).

 Já na etapa de gerenciamento, temos o MSproject, que é completamente compatível com os programas do Microsoft Office (Excel, Access, Word). Usando-se,os programas do Microsoft Office com o Microsoft Project, podese utilizar as informações criadas no Microsoft Project em outros programas do Office e vice-versa. Pode-se compartilhar informações de diferentes maneiras, dependendo de como deseja que elas sejam exibidas, da necessidade de atualizálas ou não, caso o arquivo original seja alterado e de com quem deseja compartilhálas. Como no Volare exporta-se os arquivos para uma planilha de cálculos como o Excel, sem dificuldade alguma estes arquivos serão importados para o Microsoft

Project para estabelecerem um gerenciamento correto e eficiente de execução de todas as etapas até aqui descritas.

| Volume de<br>Área de forma<br>Consumo de<br>Pavimento<br>Elemento<br>Peso do aco<br>$+10\%$ (kg)<br>(m <sup>2</sup> )<br>concreto $(m^3)$<br>$a$ co (kg/m <sup>3</sup> )<br>73.6<br>74.5<br>Cobertura<br>3.8<br>Vigas<br>280.7<br>3.2<br>59.9<br>Pilares<br>390.5<br>122.9<br>14.1<br>Lajes<br>670.6<br>117.8<br>47.6<br>0.0<br>0.0<br>0.0<br>Escadas<br>0.0<br>0.0<br>0.0<br>0.0<br>Fundações<br>0.0<br>1341.8<br>Total<br>21.0<br>251.3<br>63.8<br>5.2<br>93.3<br>97.2<br>Tipo 2<br>Vigas<br>502.2<br>Pilares<br>458.3<br>2.0<br>39.3<br>224.8<br>Lajes<br>1004.3<br>14.5<br>121.8<br>69.1<br>0.0<br>Escadas<br>0.0<br>0.0<br>$0.0\,$<br>0.0<br>0.0<br>Fundações<br>0.0<br>$0.0\,$<br>1964.7<br>21.7<br>254.4<br>90.4<br>Total<br>Tipo 1<br>Vigas<br>548.8<br>5.2<br>93.3<br>106.2<br>2.2<br>Pilares<br>518.1<br>38.1<br>237.2<br>Lajes<br>1004.4<br>14.5<br>121.8<br>69.1<br>Escadas<br>0.0<br>0.0<br>0.0<br>0.0<br>0.0<br>0.0<br>Fundações<br>0.0<br>0.0<br>2071.3<br>21.9<br>253.2<br>Total<br>94.6<br>Térreo<br>5.8<br>99.8<br>Vigas<br>645.2<br>111.6<br>Pilares<br>470.9<br>30.2<br>1.7<br>271.2<br>Lajes<br>887.9<br>14.4<br>120.9<br>61.5<br>0.0<br>0.0<br>0.0<br>Escadas<br>0.0<br>Fundações<br>0.0<br>0.0<br>0.0<br>0.0<br>Total<br>2004.0<br>22.0<br>251.0<br>91.3<br>Baldrame<br>Vigas<br>394.0<br>3.8<br>73.2<br>105.0<br>Pilares<br>0.3<br>4.9<br>147.2<br>490.5<br>Lajes<br>0.0<br>0.0<br>0.0<br>0.0<br>0.0<br>Escadas<br>0.0<br>0.0<br>0.0<br>0.3<br>2.4<br>13.8<br>52.3<br>Fundações<br>4.3<br>80.6<br>Total<br>554.9<br>128.6<br>Diâmetro<br>$Peso + 10 \% (kg)$<br>Aço<br><b>Escadas</b><br><b>Pilares</b><br>Lajes<br>Fundações<br><b>Total</b><br><b>Vigas</b><br><b>CA50</b><br>6.3<br>161.7<br>168.5<br>6.8<br><b>CA50</b><br>8.0<br>451.7<br>2283.7<br>2735.4<br>7.0<br>CA50<br>10.0<br>390.2<br>134.1<br>1283.6<br>1814.8<br>338.4<br>CA50<br>12.5<br>419.0<br>757.4<br>782.5<br>CA50<br>16.0<br>185.3<br>597.1<br>CA50<br>20.0<br>224.3<br>699.1<br>923.4<br>CA60<br>5.0<br>538.5<br>216.2<br>754.7<br><b>Vigas</b><br><b>Pilares</b><br>Lajes<br><b>Escadas</b><br><b>Fundações</b><br><b>Total</b><br><b>CA50</b><br>1832.3<br>3567.3<br>Peso total<br>1768.6<br>13.8<br>7182.0<br>CA60<br>538.5<br>216.2<br>754.7<br>$+10\%$ (kg)<br>2370.8<br>1984.8<br>13.8<br>Total<br>3567.3<br>7936.7<br>0.3<br>90.9<br>Volume concreto (m <sup>3</sup> )23.6<br>9.4<br>57.6<br>433.3<br>482.2<br>2.4<br>1090.4<br>Área de forma (m <sup>2</sup> )<br>172.5<br>100.3<br>210.4<br>62.0<br>52.3<br>87.3<br>Consumo de aço ( $kgf/m3$ ) |  |  | <b>Resumo de Materiais</b> |  |  |  |  |
|----------------------------------------------------------------------------------------------------|--|--|----------------------------|--|--|--|--|
|                                                                                                    |  |  |                            |  |  |  |  |
|                                                                                                    |  |  |                            |  |  |  |  |
|                                                                                                    |  |  |                            |  |  |  |  |
|                                                                                                    |  |  |                            |  |  |  |  |
|                                                                                                    |  |  |                            |  |  |  |  |
|                                                                                                    |  |  |                            |  |  |  |  |
|                                                                                                    |  |  |                            |  |  |  |  |
|                                                                                                    |  |  |                            |  |  |  |  |
|                                                                                                    |  |  |                            |  |  |  |  |
|                                                                                                    |  |  |                            |  |  |  |  |
|                                                                                                    |  |  |                            |  |  |  |  |
|                                                                                                    |  |  |                            |  |  |  |  |
|                                                                                                    |  |  |                            |  |  |  |  |
|                                                                                                    |  |  |                            |  |  |  |  |
|                                                                                                    |  |  |                            |  |  |  |  |
|                                                                                                    |  |  |                            |  |  |  |  |
|                                                                                                    |  |  |                            |  |  |  |  |
|                                                                                                    |  |  |                            |  |  |  |  |
|                                                                                                    |  |  |                            |  |  |  |  |
|                                                                                                    |  |  |                            |  |  |  |  |
|                                                                                                    |  |  |                            |  |  |  |  |
|                                                                                                    |  |  |                            |  |  |  |  |
|                                                                                                    |  |  |                            |  |  |  |  |
|                                                                                                    |  |  |                            |  |  |  |  |
|                                                                                                    |  |  |                            |  |  |  |  |
|                                                                                                    |  |  |                            |  |  |  |  |
|                                                                                                    |  |  |                            |  |  |  |  |
|                                                                                                    |  |  |                            |  |  |  |  |
|                                                                                                    |  |  |                            |  |  |  |  |
|                                                                                                    |  |  |                            |  |  |  |  |
|                                                                                                    |  |  |                            |  |  |  |  |
|                                                                                                    |  |  |                            |  |  |  |  |
|                                                                                                    |  |  |                            |  |  |  |  |
|                                                                                                    |  |  |                            |  |  |  |  |
|                                                                                                    |  |  |                            |  |  |  |  |
|                                                                                                    |  |  |                            |  |  |  |  |
|                                                                                                    |  |  |                            |  |  |  |  |
|                                                                                                    |  |  |                            |  |  |  |  |
|                                                                                                    |  |  |                            |  |  |  |  |
|                                                                                                    |  |  |                            |  |  |  |  |
|                                                                                                    |  |  |                            |  |  |  |  |
|                                                                                                    |  |  |                            |  |  |  |  |
|                                                                                                    |  |  |                            |  |  |  |  |
|                                                                                                    |  |  |                            |  |  |  |  |
|                                                                                                    |  |  |                            |  |  |  |  |
|                                                                                                    |  |  |                            |  |  |  |  |
|                                                                                                    |  |  |                            |  |  |  |  |

*Figura 26 – Exemplo de um relatório de resumo de materiais gerado pelo AltoQi* 

*Eberick em um projeto estrutural*
# **4 APRESENTAÇÃO E ANÁLISE DOS RESULTADOS**

#### *4.1 Fluxograma da interface entre os softwares*

Depois de escolhido um fluxograma do processo de projeto ideal (dos três fluxograma apresentados, foi o que mais se adaptou a proposta do trabalho, figura 10), e apresentado as características e compatibilidades dos *softwares* em estudo, apresenta-se um fluxograma entre as interfaces dos *softwares* nas suas respectivas etapas de projeto (ver figura 27).

Analisando a figura 27, que representa por células azuis, os *softwares* em estudo e, em células amarelas, os resultados obtidos pelo desenvolvimento dos mesmos, pode-se observar, que o fluxo inicia-se no *software* Autocad, com a etapa de arquitetura supostamente completa. Neste fluxo não estão em questão os anteprojetos e os ajustes que podem vir a surgir entre a arquitetura, estruturas e instalações, estão sendo analisadas as interfaces entre as etapas e os *softwares* em suas respectivas versões finais devidamente atualizadas.

Representado pelo fluxo preto, está o arquivo da arquitetura (em dxf), que será importado pelo AltoQi Eberick, AltoQi Hydros, AltoQi Lumine, ou seja, estrutura, instalações hidráulicas e instalações elétricas, respectivamente.

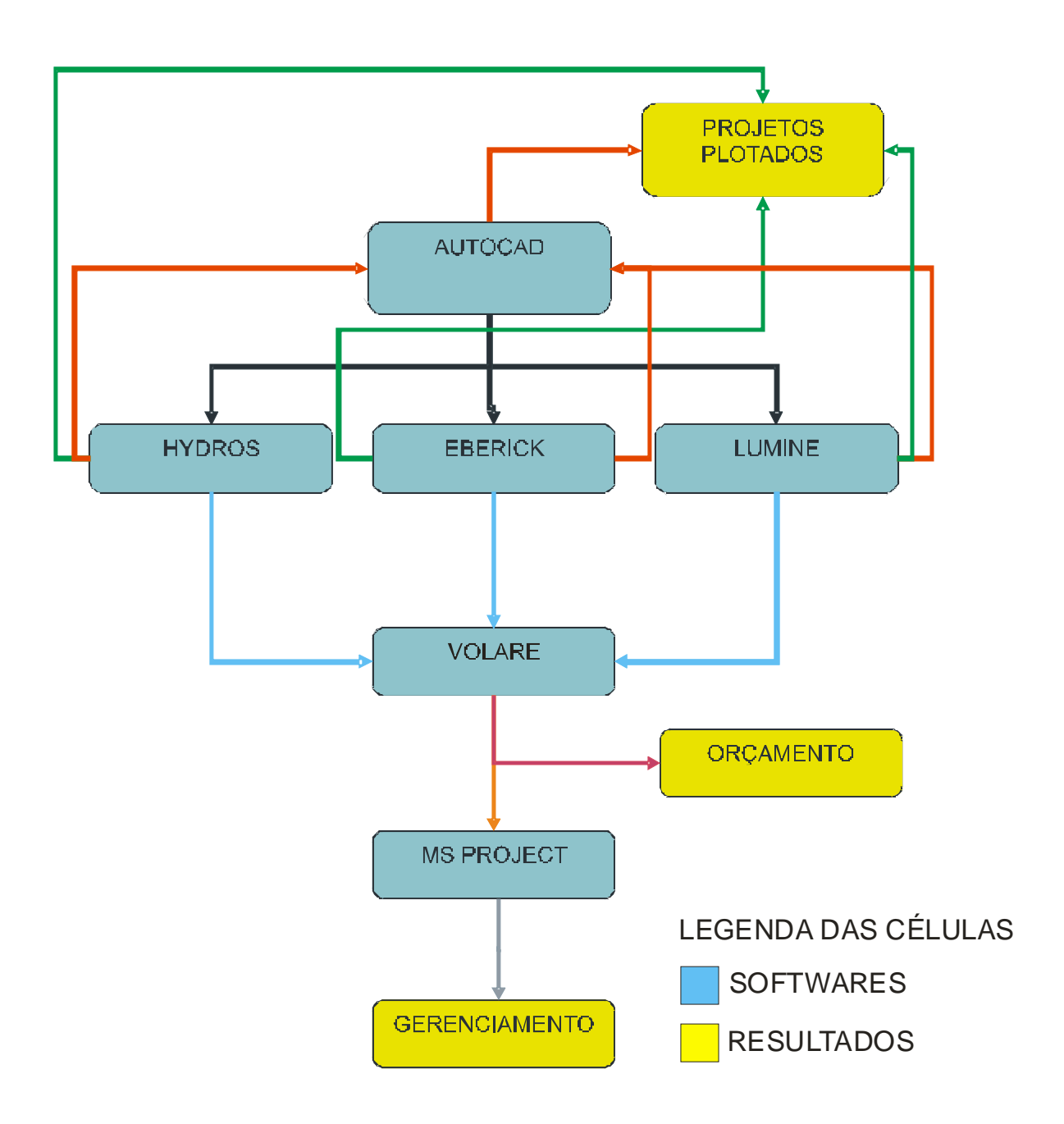

*Figura 27 – Fluxograma da interface entre os softwares, em suas respectivas etapas de projeto.* 

Depois de devidamente executadas estas etapas, os resultados possuem três caminhos, o primeiro (verde) representa a impressão das pranchas dos projetos (projetos plotados). O segundo (vermelho) somente será necessário para empresas que não possuem instrumentos para a impressão (ploter) das pranchas de projetos, tendo, assim, que exportar destes programas seus respectivos arquivos (em dxf), ao Autocad para serem impressos em locais especializados nesse tipo de serviços. Locais estes, que necessariamente não necessitam possuir estes *softwares* específicos (Eberick, Hydros, Lumine) e sim somente o Autocad para imprimirem as pranchas de projetos. O terceiro caminho é o seqüencial e necessário para o prosseguimento do fluxo e conclusão do projeto. Como já foi descrito anteriormente, não há uma compatibilidade entre arquivos da AltoQi (Eberick, Hydros, Lumine) com o Volare. Portanto este fluxo representado pela cor azul determina a inclusão "manual" dos quantitativos obtidos nos relatórios de materiais de cada software para comporem, no Volare, o orçamento final da obra.

Com os quantitativos de todas as etapas registrados no Volare, concluí-se o segundo objetivo deste fluxo (bordô), o orçamento. O arquivo do Volare, com os resultados, é exportado para alguma planilha de cálculo como o Excel.

O MS Project importa o arquivo do Excel (fluxo laranja, gerado pelo Volare) e compõem o gerenciamento (fluxo cinza) da execução de todas as etapas em questão.

#### *4.2 A interação entre fluxos*

A inserção do fluxo das ferramentas computacionais (figura 26) no fluxo ideal (figura 10), foi realizada somente nas etapas contempladas em ambos os casos.

O banco de tecnologia (inserido no fluxo ideal) não possui uma etapa própria, está inserido em todas elas, e será o responsável por gerenciar e compatibilizar todos os dados (arquivos) surgidos no decorrer de todo o projeto.

Através do fluxo demonstrado na figura 28, verifica-se que na etapa do estudo preliminar de arquitetura com base nos dados do banco de tecnologia, o *software* utilizado é somente o Autocad (fluxo vermelho). Na fase de reunião com projetistas de estruturas e instalações para análise do estudo preliminar , pode também ser usado o Autocad, porém esta reunião é ainda para análise da arquitetura, com sugestões e alterações de outros profissionais para soluções de problemas que possam vir a surgir posteriormente nos demais projetos

 Na fase de desenvolvimento dos anteprojetos de arquitetura, estruturas, instalações, são inseridos os *softwares* Eberick, Hydros e Lumine. O fluxo vermelho demonstra o arquivo preliminar da arquitetura para os referidos *softwares*. O fluxo verde demonstra o início do anteprojeto, em constante comunicação com os demais, através do banco de tecnologia

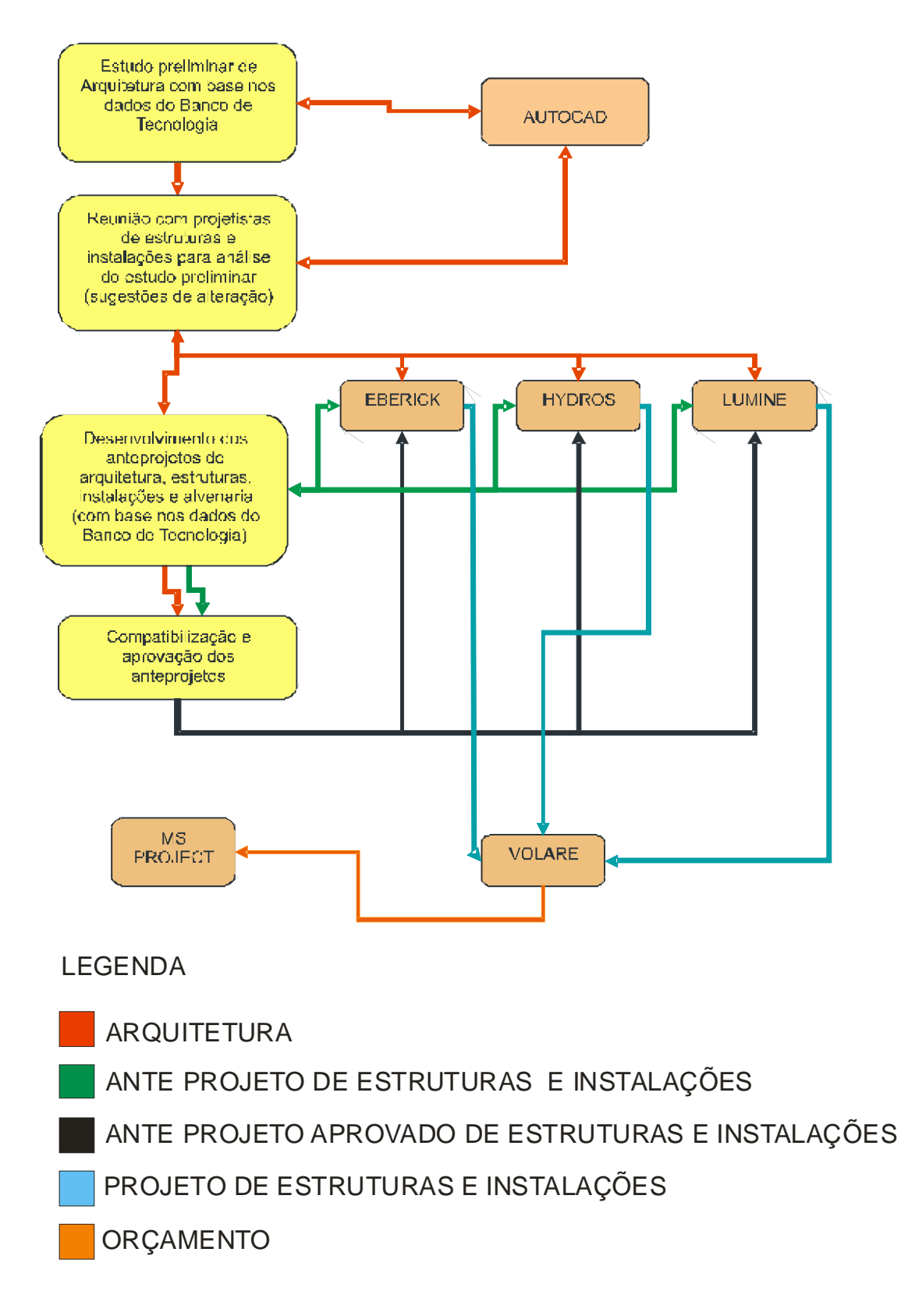

*Figura 28 – A interação entre os fluxos* 

À medida que os anteprojetos são finalizados, atinge-se a fase de compatibilização e aprovação dos mesmos. Neste ponto têm-se os anteprojetos de arquitetura, estruturas, e instalações finalizados e supervisionados até então pelo banco de tecnologia. O fluxo preto representa a versão compatibilizada dos anteprojetos (informações adicionais, modificações, etc) no retorno para o *software* específico, ponto em que serão concluídos os projetos em suas respectivas áreas de atuação.

As informações vindas dos projetos finalizados, geradas com o auxílio dos *softwares* específicos (Eberick, Hydros e Lumine) são levadas ao Volare através do auxílio de outras ferramentas (planilhas de cálculo, editores de texto, etc) e posteriormente para o MS Project.

Cabe salientar que todas as etapas até o desenvolvimento dos anteprojetos, estão em constante comunicação com as demais etapas e profissionais envolvidos, tudo isso se deve a coordenação do banco de tecnologia. Através desse banco, cria-se um elo entre todos os envolvidos no projeto, esclarecendo dúvidas, corrigindo erros, enfim, solucionando quaisquer problemas que possam ocorrer até a compatibilização e aprovação dos anteprojetos.

## **CONCLUSÃO**

A fase de projetos necessita ser repensada. A definição de uma estrutura ideal, para uma programação de uma obra de construção civil não é tarefa fácil. A pouca interatividade entre os agentes envolvidos no processo de projeto na construção civil está associada ao fraco desempenho dos projetos no setor. Com isso, o processo de desenvolvimento de produtos na construção de edifícios apresenta uma série de deficiências que vão repercutir negativamente na qualidade dos produtos gerados e na eficiência da construção.

Precisa-se reconhecer que a programação de obras é, acima de tudo, um instrumento de macro planejamento para a obra como um todo, que deve levar em consideração o que é mais importante para cumprir as metas estabelecidas e um grau de detalhamento adequado para as atividades.

O processo de desenvolvimento de projeto (do programa, dos projetos arquitetônicos, de engenharia de produto e para produção) se dá a partir da sucessão de diferentes etapas em níveis crescentes de detalhamento de forma que a liberdade de decisões entre alternativas vai sendo substituída pelo amadurecimento e desenvolvimento das soluções adotadas, como ressalta Fabrício (2002).

A preocupação com a qualidade, também já bastante disseminada, mostra que as novas tendências do setor apresentam enorme potencial para a prática da gestão da qualidade baseada nas práticas adotadas pela indústria de manufatura. Acredita-se que a utilização dos princípios desta prática e a adoção de ações visando à gestão de qualidade, para o processo de projeto, irão eliminar retrabalhos (e conseqüentemente desperdícios) e melhorar a eficácia do processo no seu sentido mais amplo, de forma que os requisitos da competição e melhoramento contínuo da qualidade dos produtos se tornem realidade (SCHMITT,1999).

O acréscimo de ferramentas computacionais no processo de projeto, representa um grande potencial na qualificação dos detalhamentos, mesmo que isso, não signifique um ganho no tempo de elaboração dos projetos. Especialidades executadas com o auxílio desse tipo de ferramentas podem ser bem mais precisas e eficazes a maneira que o produto final ganhe em produtividade e principalmente em qualidade. Novas tecnologias são facilmente adaptadas ao sistema. A interação entre as especialidades e os profissionais responsáveis pelas mesmas, se torna mais fácil à medida que o projeto como um todo trabalha com uma mesma formatação. Como foi demonstrado nesse trabalho, na troca de informações, arquivos e dados essenciais para a execução de um projeto integrado (fluxo ideal) é quase que inevitável o uso desse tipo de ferramenta.

Os softwares estudados neste trabalho podem providenciar, de forma bastante amigável, ferramentas úteis aos engenheiros para a definição de soluções específicas de seus projetos, além de contribuir no planejamento da programação de suas obras.

## **REFERÊNCIAS BIBLIOGRÁFICAS**

ALTOQI, Tecnologia em Informática. Altoqi Eberick 2002. Disponível em: <http://www.altoqi.com.br/Eberick> Acesso em: 25 jun. 2003.

ALTOQI, Tecnologia em Informática. Altoqi Hydros 2002. Disponível em: <http://www.altoqi.com.br/Hydros> Acesso em: 26 jun. 2003.

ALTOQI, Tecnologia em Informática. Altoqi Lumine 2002. Disponível em: <http://www.altoqi.com.br/Lumine> Acesso em: 27 jun. 2003.

BAÍA, Josaphat Lopes; MELHADO, Silvio Burratino. Processo de implantação de um sistema de gestão da qualidade em empresas de projeto. In: I Simpósio Brasileiro de Gestão da Qualidade e Organização do Trabalho, 1999, Recife. Anais. Recife:SIBRAGEQ, 1999. p. 290-9.

BARROS, Mercia Maria Bottura de. O processo de projeto e a busca de inovação tecnológica nas empresas construtoras. In: I Simpósio Brasileiro de Gestão da Qualidade e Organização do Trabalho, 1999, Recife. Anais. Recife:SIBRAGEQ, CORAINI, Ana Lúcia; SIHN, Ieda Maria Nolla. Curso de autocad 14 São Paulo: Makron Books, 1998. p. 1.

FABRÍCIO, Marcio Minto; MELHADO, Silvio Burrattino. Por um processo de projeto simultâneo. [s.l.]: [s.n.], 2002.

FORMOSO, Carlos Torres. Gestão da qualidade de projetos. Fortaleza: UECE, 2001. Pós-graduação (especialização em gestão nas empresas de construção civil), Faculdade de Engenharia Civil, Universidade Estadual do Ceará, 2001.

MELHADO, Silvio Burrattino; AGOPYAN, Vahan. O conceito de projetos na construção de edifícios diretrizes para sua elaboração e controle. Publicação interna: USP , São Paulo, 1995. 20p.

MICROSOFT Inc. Microsoft Project 2002. Disponível em <http://www.microsoft.com/brasil/project/default.asp> Acesso em: 02 jul. 2003.

MODLER, Luís Eduardo Azevedo. A qualidade de edifícios em alvenaria estrutural. Santa Maria: UFSM, 2000. Dissertação (Mestrado em Engenharia Civil), Faculdade de Engenharia Civil da Universidade Federal de Santa Maria, 2000.

PINI. Manual do usuário do Volare: *Software* para estimativas de custos de construção de residências. São Paulo: Pini, 2001.

RODRIGUEZ, Marco Antonio Arancibia. Coordenação de projetos em edificações. Publicação interna: UNERJ /SC, 2001. 44p.

ROEFCH, Sylvia Maria Azevedo. Projetos de estágios do curso de administração: guia para pesquisas, projetos de estágios e trabalhos de conclusão de curso. São Paulo: Atlas, 1996.

SCHMITT, Carin Maria. Por um modelo integrado de sistema de informações para a documentação de projetos de obras de edificação da indústria da construção civil. Porto Alegre: UFRGS, 1998. Tese (Doutorado em Administração), Faculdade de Administração, Universidade Federal do Rio Grande do Sul, 1998.

SCHMITT, Carin Maria. Projetos para obras de edificação: a difícil tarefa de compatibilizar os vários projetos específicos através da análise da sua representação gráfica. In: I Simpósio Brasileiro de Gestão da Qualidade e Organização do Trabalho, 1999, Recife. Anais. Recife:SIBRAGEQ, 1999. p. 265-272.

#### **OBRAS CONSULTADAS**

CORRÊA, Roberto machado. Integração de projetos de estrutura e arquitetura de edifícios ensinados atrvés do auxilio computacional. In: Gestão do Processo de Projeto na Construção de Edifícios, 2001, São Carlos.

MEDEIROS FILHO, Dante Alves; POLIDÒRIO, Airton Marco. Novas tecnologias no ensino de engenharia. In: II Encontro Tecnológico de Engenharia Civil e Arquitetura de Maringá, 2001, Maringá. Anais. Maringá: ENTECA, 2001.

LÓPEZ, Oscar Ciro; BARCIA, Ricardo M.; EYADA, Osama. Programação de projetos: uma proposta de classificação. In: XVI Encontro Nacional de Engenharia de Produção, 1996, Piracicaba. Anais. Piracicaba: ENEGEP, 1996.

MELHADO, Silvio Burrattino; BAÍA, Josaphat Lopes; FABRÍCIO, Márcio Minto. Estudo do fluxo de projetos: cooperação seqüencial x colaboração simultânea. In: I Simpósio Brasileiro de Gestão da Qualidade e Organização do Trabalho, 1999, Recife. Anais. Recife:SIBRAGEQ, 1999. p. 300-309.

MYKOLAYCZKY, Jéferson Luis; RUBIRA, Leonardo Henrique. Utilização de ferramentas computacionais para o auxílio na condução de projetos. Disponível em: <http://www[.nupes.cefetpr.br/mykolay.pdf> Acesso em: 14 abr. 2003.](http://www.nupes.cefetpr.br/mykolay.pdf>.  Acesso em 14/04/2003)

PICORAL, Roasana B.; SOLANO, Renato S. Investigação sobre procedimentos de coordenação de projetos. In: XVI Encontro Nacional de Engenharia de Produção, 1996, Piracicaba. Anais. Piracicaba: ENEGEP, 1996.

QUELHAS, Osvaldo Luis Gonçalves. Propostas de melhorias para um setor de projetos. In: XVI Encontro Nacional de Engenharia de Produção, 1996, Piracicaba. Anais. Piracicaba: ENEGEP, 1996.

SCHMITT, Carin Maria. Empresas de edificação: organização interna e envolvimento no processo de projeto: o caso de Porto Alegre. In: XVII Encontro Nacional de Engenharia de Produção, 1997, Gramado. Anais. Gramado: ENEGEP, 1997.

SILVA, Maria de Fátima de Souza e ; OLIVEIRA, Rita de Cássia; Silva, Stela Marinho. A integração de recursos computacionais na construção civil: uma simulação e proposta de procedimento de implantação. In: IX Encontro Nacional de Tecnologia do Ambiente Construído, 2002, Foz do Iguaçu. Anais. Foz do Iguaçu:ENTAC , 2002.

SIQUEIRA, Daniel Madureira Rodrigues; CARRARO, Fausto; MELHADO, Silvio Burrattino. Qualidade do projeto: comparação entre a indústria seriada e a indústria da construção civil. In: XVII Encontro Nacional de Engenharia de Produção, 1997, Gramado. Anais. Gramado: ENEGEP, 1997.

VARGAS, Carlos Luciano Sant' Ana; COELHO, Renato de Quadros. Utilizando programas de computador de gerenciamento de projetos para estruturar a programação de atividades repetitivas em obras de construção civil com a técnica da linha de balanço.In: XVI Encontro Nacional de Engenharia de Produção, 1996, Piracicaba. Anais. Piracicaba: ENEGEP, 1996.